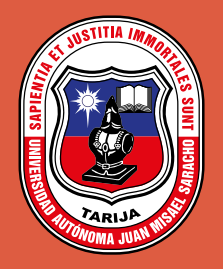

**Facultad** de Ciencias Integradas de Bermejo

Vol. 2 Nº 2 Mayo 2017

# UNIVERSIDAD Y CAMBIO

Revista de Gestión del Conocimiento

> Instituto de Investigación Facultativa F.C.I.BJO - UAJMS

# Universidad y Cambio

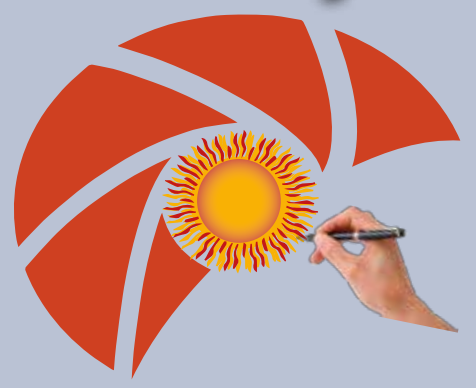

# Revista de Gestión del Conocimiento

# **CONSEJO EDITORIAL**

**Lic. Miguel Guzmán Tapia** Docente del Departamento de Auditoría y Sistemas Contables – FCIB

**Ing. Orlando Galean Ontiveros**

**Lic. Norma Gareca Burgos**

**Lic. Rubén Julio Ponce Vergara**

**Lic. Margarita Valeriano**

**Editor:** Alfredo Chosgo Tala Universidad autónoma Juan Misael Saracho

## **UNIVERSIDAD AUTONOMA "JUAN MISAEL SARACHO"**

## **Facultad de Ciencias Integradas de Bermejo**

**Universidad y Cambio Revista de Gestión del Conocimiento** Mayo, 2017

AUTORIDADES UNIVERSITARIAS

M.Sc. Lic. Alfredo Chosgo Tala **DECANO FCIB**

M.Sc. Ing. Tomás Vizacho Daza **VICEDECANO FCIB**

## **Edición**

Facultad de Ciencias Integradas de Bermejo

#### **Editor**

Alfredo Chosgo Tala

### **Reservados todos los derechos**

Esta revista no podrá ser reproducida en forma alguna, total y parcialmente, sin la autorización de los editores.

### **El contenido de esta revista es responsabilidad de los autores.**

## **Dirección y Contactos:**

Facultad de Ciencias Integradas de Bermejo Av. Luis de Fuentes (final) s/n Tel/fax 6961356/6963153 email: fntbjo@uajms.edu.bo Bermejo – Tarija – Bolivia

### **Correo Electrónico**

revista-univ-cambio-fcib@gmail.com

**Diseño y Diagramación**

Teóflo Copa Fernández

#### **Impresión**

Librería e Imprenta Mariscal

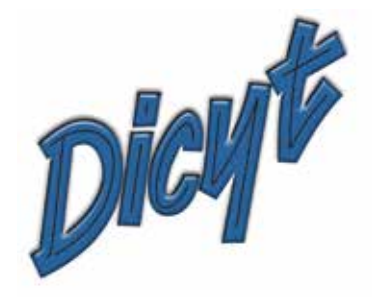

Publicación fnanciada por el proyecto **"Fortalecimiento de la Difusión y Publicación de Revistas Científcas en la Universidad Autónoma Juan Misael Saracho".**

# **PRESENTACIÓN**

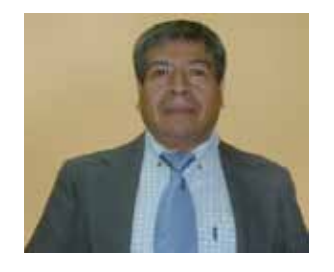

na universidad que no publica, es una universidad que no investiga y consecuentemente no está articulada a la sociedad a la cual se debe. Por eso para mí es un verdadero privilegio y una enorme satisfacción presentar el segundo número de la Revista "Universidad y Cambio" la cual pretende constituirse en un referente de la gestión del conocimiento en la Facultad de Ciencias Integradas de Bermejo.

Los artículos que contiene la revista son fruto del esfuerzo personal, la vocación docente y el compromiso institucional de connotados profesionales que ejercen la docencia en esta querida Facultad, hecho que amerita un testimonio de reconocimiento porque sin dejar a lado sus responsabilidades académicas, realizaron trabajos de investigación y en otros casos realizaron un análisis profesional y propuestas sobre tópicos de interés y preocupación regional e institucional muy especialmente referidos al proceso educativo en nuestra Facultad.

Si bien las funciones sustantivas de la universidad son la docencia, la investigación y la extensión, convengamos que la investigación era casi inexistente en nuestra universidad debido a una constelación de factores. Sin embargo, la publicación de un nuevo número de la revista, que se constituye en un medio de fomento, comunicación y vinculo de la Facultad con la comunidad intelectual de su entorno, la investigación se va instalando en forma creciente y responsable entre los docentes y estudiantes, con el absoluto convencimiento de que a través de estos aportes generosos, se va construyendo un proceso transformador que tiene como objetivo incambiable mejorar la calidad académica y la pertinencia social de nuestra universidad.

> Ricardo Colpari Díaz **DOCENTE**

# **CONTENIDO**

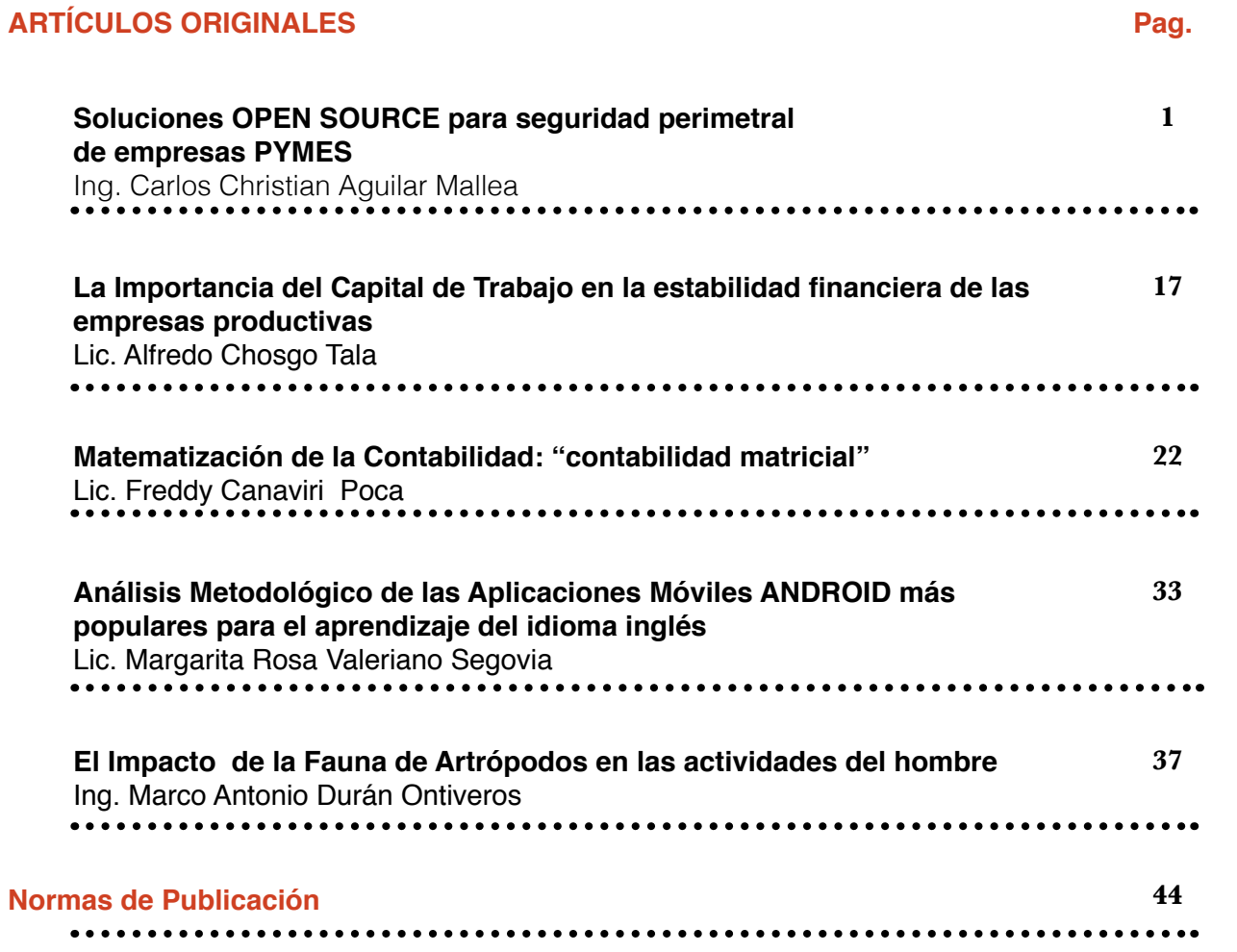

# **ARTÍCULOS ORIGINALES DE INVESTIGACIÓN**

# **SOLUCIONES OPEN SOURCE PARA SEGURIDAD PERIMETRAL DE EMPRESAS PYMES**

# **OPEN SOURCE SOLUTIONS FOR PERIMETER SAFETY FOR SMALL BUSINESSES**

#### **Aguilar Mallea Carlos Christian<sup>1</sup>**

1 Docente de la Facultad de Ciencias Integradas de Bermejo – Universidad Autónoma "Juan Misael Saracho" Trabajo de investigación realizado para obtener el grado de Master en Informática

#### **Dirección de correspondencia:** Av. Petrolera S/N Bermejo-Tarija-Bolivia **Correo electrónico:** christianaguilar89@gmail.com

#### **RESUMEN**

Las vulnerabilidades de seguridad a las que están expuestas las empresas pymes( Pequeña y medianas empresas ), con una conexión directa a internet le permiten a personas inescrupulosas y con fines específicos robar información o dañarla, o no se centraliza la información vital de la empresa la cual es almacenada en cada una de las estaciones de trabajo; aunque se ve un acelerado crecimiento de las empresas pymes,la organización y planeación de estas se hace desordenada, descuidando sectores importantes en materia de seguridad de sus aplicaciones y sistemas de información, adicionalmente las pymes no cuentan con una infraestructura para soportar una solución de seguridad por considerarla costosa.

Tomando en consideración las difcultades mencionadas, se hace necesario que las empresas tomen conciencia de estos riesgos y mantengan una actitud preventiva, así como establecer un control de sus sistemas mediante evaluaciones periódicas, dando indicadores que permitan conocer el grado de exposición a sufrir ataques informáticos, y de esta manera, instaurar las medidas técnicas necesarias para proteger sus sistemas adecuadamente.

Esta solución propuesta está dirigida a las empresas pyme, dándole a conocer en primera instancia los potenciales riesgos a los que está expuesta y ofreciéndole las opciones de seguridad informática sin pagos de licencias, utilizados actualmente como base en la fabricación de sistemas de seguridad perimetral.

**Palabras clave:** Seguridad, Firewall, Redes, Sistema de Detección de Intrusos, Vulnerabilidades.

#### **ABSTRACT**

Security vulnerabilities to SMEs with a direct connection to the Internet allow unscrupulous and specifc people to steal information or damage it, or it does not centralize the vital information of the company which is stored in each one of them. The workstations; Although it is seen an accelerated growth of SME companies, the organization and planning of these becomes disorderly, neglecting important sectors in the security of their applications and information systems, in addition SMEs do not have the infrastructure to support a security solution Considering it expensive.

Taking these advantages into account, a more detailed investigation makes it necessary for companies to be aware of these risks and to maintain a preventive attitude, as well as to establish a control of their systems through periodic evaluations, giving indicators that allow to know the degree of Exposure to computer attacks, and in this way, put in place the necessary technical measures to protect their systems properly.

This proposed solution is aimed at small and medium-sized enterprises, making them aware in the frst instance of the potential risks to which they are exposed and ofering them the computer security options without license payments, currently used as a basis in the manufacture of perimeter security systems.

**Key words:** Security, Firewall, Networking, Intrusion Detection System, Vulnerabilities.

#### **INTRODUCCIÓN**

Desde su invención hasta nuestros días, los ordenadores y las redes de datos se han consolidado en la vida cotidiana de las personas y las empresas en una gran variedad de actividades.

La red ARPANET, creada por el gobierno estadounidense como medio de comunicación para los diferentes organismos del país, sería la precursora de la que hoy conocemos como INTERNET. En aquel entorno, la seguridad era mínima. Se trataba de una red compuesta por una pequeña comunidad cuyos miembros eran de confanza.(Diego González Gómez, 2003).

Por el contrario, las redes globales sí requieren un mayor nivel de seguridad. Manejan notablesvolúmenes de información, atendiendo de forma independiente operaciones de distintos países que en muchas ocasiones intercambian datos privados. Es común hoy en día ver en las noticias que empresas de gran renombre reciben algún tipo de ataque con diversos fnes, desde detener sus servicios hasta obtener algún tipo de información confdencial.

Con la posibilidad de interconectar múltiples ordenadores formando redes, surgieron nuevos y aplicaciones(HindTribak, 2012). Hoy en día los bancos hacen uso de redes para efectuar sus operaciones fnancieras, las empresas tienen almacenada información de sus clientes en bases de datos, y muchos comercios están presentes en Internet, de forma que cualquier usuario puede realizar una transacción desde cualquier lugar con acceso a la red de internet. Por tanto, la seguridad de la información de este tipo de empresas es de mucha importancia.

En la actualidad las violaciones de la Seguridad de la Información se han convertido en algo cotidiano. Ya no son solamente las grandes empresas objeto de ataque de hackers e intrusos con intensiones maliciosas, sino que dondequiera que exista una información vital o de determinado interés, existe la posibilidad latente de un ataque.

El término de detección de intrusiones es aplicable a distintas actividades. Existen alarmas de ladrones, o cámaras de vigilancia usadas por bancos o comercios. Todas tienen funciones de vigilancia, alarma y emiten alarmas cuando un determinado suceso tiene lugar. Pero en el área de informática para nosotros La detección de intrusiones es el proceso de monitorizar los eventos que ocurren en un sistema o red, para analizarlos en busca de problemas de seguridad.

#### **MARCO TEÓRICO**

**Introducción seguridad informática.** Hasta fnales de 1988 muy poca gente tomaba en serio el tema de la seguridad en redes de computadores de propósito general. Mientras que por una parte Internet iba creciendo exponencialmente con redes importantes que se adherían a ella, como bitnet o hepnet, por otra el auge de la informática de consumo unido a factores menos técnicos iba produciendo un aumento espectacular en el número de piratas informáticos. Sin embargo, el 22 de noviembre de 1988 Robert T. Morris protagonizó el primer gran incidente de la seguridad informática: uno de sus programas se convirtió en el famoso worm o gusano de Internet. Miles de ordenadores conectados a la red se vieron inutilizados durante días, y las pérdidas se estiman en millones de dólares. Desde ese momento el tema de la seguridad en sistemas operativos y redes ha sido un factor a tener muy en cuenta por cualquier responsable o administrador de sistemas informáticos. Poco después de este incidente, y a la vista de los potenciales peligros que podía entrañar un fallo o un ataque a los sistemas informáticos estadounidenses la agencia darpa (DefenseAdvancedResearchProjects Agency) creó el cert (ComputerEmergency Response Team), un grupo formado en su mayor parte por voluntarios cualifcados de la comunidad informática, cuyo objetivo principal es facilitar una respuesta rápida a los problemas de seguridad que afecten a hosts de Internet.(Antonio Villalón Huerta, 2002).

Han pasado muchos años desde la creación del primer cert, y cada día se hace patente la preocupación por los temas relativos a la seguridad en la red y sus equipos, y también se hace patente la necesidad de esta seguridad. Si hace unos años cualquiera que quisiera adentrarse en el mundo underground casi no tenía más remedio que conectar a alguna BBS donde se tratara el tema, generalmente con una cantidad de información muy limitada, hoy en día tiene a su disposición gigabytes de información electrónica publicada en Internet. (Antonio Villalón Huerta, 2002).

**Seguridad.** Se puede entender como seguridad una característica de cualquier sistema (informático o no) que indica que ese sistema está libre de todo peligro, daño o riesgo, y que es, en cierta manera, infalible. Como esta característica, particularizando para el caso de sistemas operativos o redes de computadores, es muy difícil de conseguir (según la mayoría de expertos, imposible), se suaviza la defnición de seguridad y se pasa a hablar de fabilidad (probabilidad de que un sistema se comporte tal y como se espera de él) más que de seguridad; por tanto, se habla de sistemas fables en lugar de hacerlo de sistemas seguros. (Antonio Villalón Huerta, 2002).

A grandes rasgos se entiende que mantener un sistema seguro (o fable) consiste básicamente en garantizar tres aspectos: confdencialidad, integridad y disponibilidad. Algunos estudios integran la seguridad dentro de una propiedad más general de los sistemas, la confabilidad, entendida como el nivel de calidad del servicio ofrecido. Consideran la disponibilidad como un aspecto al mismo nivel que la seguridad y no como parte de ella, por lo que dividen esta última en sólo las dos facetas restantes, confdencialidad e integridad.(Antonio Villalón Huerta, 2002).

La confdencialidad explica que los objetos de un sistema han de ser accedidos únicamente por elementos autorizados a ello, y que esos elementos autorizados no van a convertir esa información en disponible para otras entidades; la integridad signifca que los objetos sólo pueden ser modifcados por elementos autorizados, y de una manera controlada, y la disponibilidad indica que los objetos del sistema tienen que permanecer accesibles a elementos autorizados; es el contrario de la negación de servicio.

Generalmente tienen que existir los tres aspectos descritos para que haya seguridad: un sistema Unix puede conseguir confdencialidad para un determinado fchero haciendo que ningún usuario (ni siquiera el root) pueda leerlo, pero este mecanismo no proporciona disponibilidad alguna. Dependiendo del entorno en que un sistema Unix trabaje, a sus responsables les interesará dar prioridad a un cierto aspecto de la seguridad. Por ejemplo, en un sistema militar se antepondrá la confdencialidad de los datos almacenados o transmitidos sobre su disponibilidad: seguramente, es preferible que alguien borre información confdencial (que se podría recuperar después desde una cinta de backup) a que ese mismo atacante pueda leerla, o a que esa información esté disponible en un instante dado para los usuarios autorizados. (Juan David Gutiérrez, 2006).

**Seguridad perimetral.** La seguridad perimetral basa su flosofía en la protección de todo el sistema informático de una empresa desde "fuera", es decir, componer una coraza que proteja todos los elementos sensibles de ser atacados dentro de un sistema informático. (Nuria Rabadán, 2008).

Esto implica que cada paquete de tráfco transmitido debe de ser diseccionado, analizado y aceptado o rechazado en función de su potencial riesgo de seguridad para las redes propias.

Los tres elementos principales a proteger en cualquier sistema informático son el software, el hardware y los datos. (Antonio Villalon Huerta, 2002).

**Hardware.** Es el conjunto formado por todos los elementos físicos de un sistema informático, como CPUs, terminales, cableado, medios de almacenamiento secundario (cintas, CD-ROMs, diskettes, entre otros) o tarjetas de red. (Antonio Villalon Huerta, 2002).

**Software.** Es el conjunto de programas lógicos que hacen funcional al hardware, tanto sistemas operativos como aplicaciones. (Antonio Villalon Huerta, 2002).

**Datos.** Es el conjunto de información lógica que manejan el software y el hardware, como por ejemplo paquetes que circulan por un cable de red o entradas de una base de datos. (Antonio Villalon Huerta, 2002). Los datos constituyen el principal elemento de los tres a proteger, ya que es el más amenazado y seguramente el más difícil de recuperar4.

**Tipos de ataques.** En los sistemas de información existen dos tipos básicos de ataques los internos y los externos.- Los tipos de ataque externos se producen por virus, ataques de hackers, explotación de vulnerabilidades del sistema. (Alvaro Gómez Vieites, 2014).

Los problemas relacionados con ataques externos no son demasiado conocidos por los administradores de sistemas, sobre todo en las Pyme, cuando se habla con el responsable de una Pyme o con el responsable de informática de una Pyme sobre los problemas relacionados con Hackers y otros problemas de seguridad, la respuesta es casi siempre la misma al suponer que no tienen nada en el sistema que pueda interesar a nadie. Este es el más común de los errores en la seguridad. (DubánMauricio Melo, 2015).

- Los internos se producen por empleados descontentos y consisten en robos o borrados de información del sistema, sabotaje, etc.

Uno de los problemas menos tratado en las empresas es la seguridad interna, normalmente los responsables de seguridad de las empresas se limitan a establecer una serie de criterios para prevenir estos problemas basados en la creación de carpetas o discos con acceso restringido y claves de usuario.(DubánMauricio Melo, 2015).

**Virus.** Un virus es una secuencia de código que se inserta en un fchero ejecutable denominado host, de forma que al ejecutar el programa también se ejecuta el virus; generalmente esta ejecución implica la copia del código viral – o una modifcación del mismo – en otros programas. El virus necesita obligatoriamente un programa donde insertarse para poderse ejecutar, por lo que no se puede considerar un programa o proceso independiente. (Antonio Villalón Huerta, 2002).

**Gusanos.** El término gusano, acuñado en 1975 en la obra de ciencia fcción de John Brunner TheShockwaveRider hace referencia a programas capaces de viajar por sí mismos a través de redes de computadores para realizar cualquier actividad una vez alcanzada una máquina; aunque esta actividad no tiene por qué entrañar peligro, los gusanos pueden instalar en el sistema alcanzado un virus, atacar a este sistema como haría un intruso, o simplemente consumir excesivas cantidades de ancho de banda en la red afectada. Aunque se trata de malware muchísimo menos habitual que por ejemplo los virus o las puertas traseras, ya que escribir un gusano peligroso es una tarea muy difícil, los gusanos son una de las amenazas que potencialmente puede causar mayores daños(Antonio Villalón Huerta, 2002).

**UTM.** Gestión Unifcada de Amenazas o (UnifedThreat Management). Las soluciones UTM, son dispositivos de red que se encargan de proteger las redes de amenazas. Son considerados la evolución de un frewall tradicional, ya que incluye productos de seguridad que permiten el desempeño de múltiples funcionalidades de servicios de seguridad en un solo dispositivo. (Yamil Casas-Moreno, 2009).

Estos servicios de seguridad generalmente incluyen: Firewall, Detección y Prevención de Intrusos, Antivirus y Antispyware de red, VPN, Proxy, Control de Contenido, Balanceo de Cargas, QoS y Reportes.

Los dispositivos UTM permiten que las amenazas se gestionen desde consolas centralizadas, que permiten que todas las soluciones de seguridad puedan ser controladas y confguradas.(Hassan Berrio, 2011).

Las soluciones UTM integran funcionalidades de administración, monitoreo, y capacidades de hacer más efciente la implementación y mantenimiento del equipo. (Hassan Berrio, 2011).

Las principales características de una solución UTM son:

- Reducción de costos: Solución de seguridad única.
- Simplicidad: Evita la instalación de múltiples plataformas de control.
- Fácil administración: GUI basada en interfaces web para fácil manejo.
- Desempeño: Protección sin degradar el desempeño de la red.

Las soluciones UTM incluyen las siguientes opciones:

- Firewall
- MultiWAN
- Proxy web
- Control de Contenido

**Firewall o cortafuego.** Un frewall o cortafuego es un sistema o grupo de sistemas que hace cumplir una política de control de acceso entre dos redes. Se puede defnir un cortafuego como cualquier sistema (desde un simple router hasta varias redes en serie) utilizado para separar – en cuanto a seguridad se refere – una máquina o subred del resto, protegiéndola así de servicios y protocolos que desde el exterior puedan suponer una amenaza a la seguridad. El espacio protegido, denominado perímetro de seguridad, suele ser propiedad de la misma organización, y la protección se realiza contra una red externa, no confable, llamada zona de riesgo. (Luis Villalta Márquez, 2013).

**Máquina o host bastion.** También se denominan gates. Se conoce a un sistema especialmente asegurado, pero en principio vulnerable a todo tipo de ataques por estar abierto a Internet, que tiene como función ser el punto de contacto de los usuarios de la red interna de una organización con otro tipo de redes. El host bastión fltra tráfco de entrada y salida, y también esconde la confguración de la red hacia afuera. (Raul Moreno, 2001).

Filtrado de paquetes. Por filtrado de paquetes se entiende la acción de denegar o permitir el fujo de tramas entre dos redes (por ejemplo, la interna, protegida con el frewall, y el resto de Internet) de acuerdo a unas normas predefnidas; aunque el fltro más elemental puede ser un simple router, trabajando en el nivel de red del protocolo OSI, esta actividad puede realizarse además en un puente o en una máquina individual. El fltrado también se conoce como screening, y a los dispositivos que lo implementan se les denomina chokes; el choke puede ser la máquina bastión o un elemento diferente. Antonio Villalon Huerta, 2002).

**Proxy.** Un proxy es un programa (trabajando en el nivel de aplicación de OSI) que permite o niega el acceso a una aplicación determinada entre dos redes. Los clientes proxy se comunican sólo con los servidores proxy, que autorizan las peticiones y las envían a los servidores reales, o las deniegan y las devuelven a quien las solicitó. Desde el punto de vista lógico, en el cortafuego, suelen existir servidores proxy para las aplicaciones que han de

atravesar el sistema, y que se sitúan habitualmente en el host bastión. (Allende, Sebastián, 2014).

También se implementa en el choke un mecanismo de fltrado de paquetes, y en alguno de los dos elementos se suele situar otro mecanismo para poder monitorizar y detectar la actividad sospechosa.

**Sistema de Detección de Intrusos.** El diccionario Webster defne una intrusión como "el acto de entrar en un lugar sin invitación." Cuando hablamos de la intrusión de detección, nos estamos refriendo al acto de la detección de una intrusión no autorizada en una computadora de una red. Este acceso no autorizado, o la intrusión, es un intento de comprometer, o de otra manera hacer daño a los dispositivos de la red. (Allende, Sebastián, 2014).

La detección de intrusos es el proceso de monitorización de eventos que suceden en un sistema informático o red y el análisis de dichos eventos en busca de signos de intrusiones. Estos sistemas están continuamente supervisando los componentes de la red y las personas o intrusos que están intentando entrar ilegalmente en ella, describiendo las actividades o procesos que realizan individuos o sistemas no autorizados sobre elementos de la red. (Julio Gomez Lopez, 2009).

#### **METODOLOGÍA**

Para poder llegar a realizar una implementación de esta índole, se tienen que realizar una serie de pasos en los cuales se tuvieron que hacer hincapié en puntos relevantes, el mismo esta detallado de la siguiente manera:

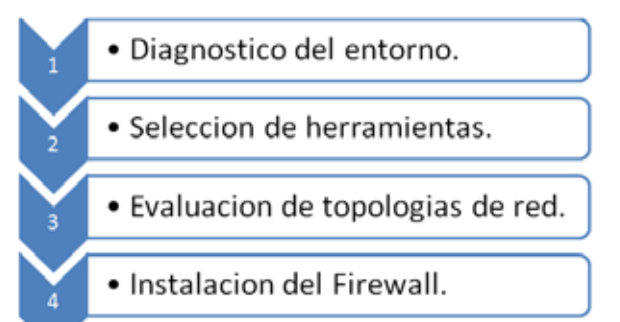

**Diagnostico del entorno,** inicialmente se realizan estudios, del entorno en el cual se encuentran actualmente la empresas a la cual se quiere implantar este sistema de seguridad perimetral, para saber las falencias y bondades que el mismo presenta.

**Selección de herramientas,** luego de evaluar el estado actual de la empresa se deberá realizar una selección de las posibles distribuciones a implementar de acuerdo a las necesidades de la compañía y los alcances de cada una, posteriormente se realiza un análisis con herramientas forenses para detectar las vulnerabilidades de la red, con estos resultados se le da a conocer al personal del área de sistemas las ventajas de un dispositivo de seguridad perimetral; protegiendo tanto de las vulnerabilidades internas como externas.

**Evaluación de topologías de red,** se hará un análisis de las topologías de red, y el tipo de clase de la misma, lo cual nos dará un panorama más claro de que topología es la más adecuada para realizar la implantación de dicho sistema.

**Instalacion del frewall,** teniendo en claro el entorno actual y habiendo seleccionado tanto nuestras herramientas a utilizar como la topologías de red para el sistema de seguridad perimetral, se procede a realizar la instalación del frewall, haciendo notar sus características y módulos importantes que se podrían implementar a futuro.

Teniendo presente que para concretar la propuesta inicialmente se realizó una investigación la cual permitió obtener datos sobre la infraestructura de red que generalmente usan las pymes, con el propósito de abordar la implementación apropiada para la solución informática y reducir costos de implementación.

#### **ANÁLISIS Y DISEÑO**

**Topología de red.** Una vez están claros los objetivos que debe cumplir en este artículo, se debe real un análisis exhaustivo para diseñar la solución más adecuada.

Del análisis de objetivos se extrae, que, entre otras, dos conclusiones muy claras:

- El esquema de direccionamiento de red debe ser escalable.
- Se debe dividir la red en subredes, de manera que los servidores e impresoras estén en una red distinta a las estaciones de trabajo, para poder fltrar y monitorizar el acceso según convenga.

Es la única manera de implementar una solución que permita ampliar la capacidad de conexión en un gran número de equipos y poder tener una identifcación de las comunicaciones.

Para lo mismo, se tiene que usar un sistema de direccionamiento privado, con direcciones de clase B (de una dirección de 4 octetos, 2 identifcan la red y 2 identifcan el host). Esto va reportar múltiples ventajas:

- Se pueden asignar  $65534(2^{16}-2)$  direcciones de host por subred, con lo que se elimina totalmente el problema del número de direcciones (pasando de 254 a 65534).
- El hecho de disponer de más direcciones, hace que se pueda hacer una división lógica de los equipos, organizándolos por IP. Por ejemplo, si se usa la subred 172.20.0.0/16, se puede utilizar las direcciones que van de 172.20.10.1 a la 172.20.10.255 para identifcar un grupo determinado (por ejemplo, el área de créditos de una entidad fnanciera), que es diferente a las direcciones que van desde 172.20.15.1 a la 172.20.15.255. A nivel de red, están en la misma subred (es decir, no se necesita ningún router para comunicarlas) ya nivel organizativo facilita mucho la creación de reglas y la identifcación.
- Al tratarse de direcciones de red privadas, la topología de red queda escondida detrás del frewall, lo que aumenta la seguridad del sistema.

En cuanto a las redes, se utilizará el diseño clásico de frewall, de 4 subredes:

- Red WAN, o acceso al exterior, en este caso se trata del enlace del proveedor de Internet y para ejemplifcar en la siguiente imagen vamos a poner la red 147.83.51.0/24.
- Red LAN, o red local, donde estarán todas las estaciones de trabajo de los usuarios, Se utilizará como se ha comentado, direccionamiento IP clase B, concretamente la red 172.16.0.0/16(hasta 65534 equipos).
- Red DMZ, la red desmilitarizada. Se trata de la red donde se instalan los servidores y servicios comunes (impresoras, faxes, fotocopiadoras, etc.). Se tiene un acceso muy restringido, así se garantiza que la zona está segura. En este caso se utilizará la red 172.18.0.0/16 (lo que permite la conexión hasta 65534 equipos).
- Red WLAN, la red inalámbrica. Red bajo autenticación donde se conectarán las estaciones de trabajo portátiles, PDA y teléfonos. Las redes inalámbricas se suelen considerar como redes no confables y los permisos que se aplican suelen ser muy limitados. Como no es previsible dar acceso a demasiados equipos se escogerá para este ejemplo un direccionamiento clase C (hasta 254 equipos), concretamente 192.168.101.0/24.

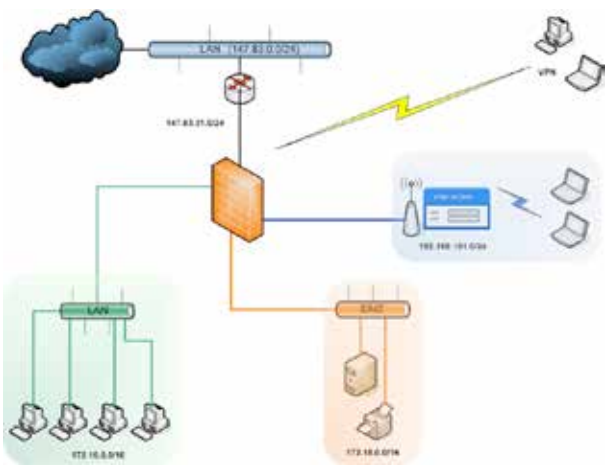

Figura 1. Diseño de infraestructura de red.

Además de división en redes se ha añadido un enlace remoto vía VPN para defnir la estructura completa.

Esta topología permite, además, la utilización de más de un enlace WAN que daría redundancia a la conectividad y permitiría un balanceo de carga para aprovechar todos los enlaces.

**Firewall. Software.** La estructura central de todo diseño es el frewall, concretamente lo que se conoce como frewall de red. Un frewall de red es un dispositivo que actúa en la capa de red del modelo OSI. Estrictamente se trata de un dispositivo que enruta paquetes entre redes, como un router. A diferencia de un router, el frewall enruta paquetes en base a unas reglas defnidas por el administrador.

Generalmente las reglas que defnen el comportamiento de un frewall están basadas en características del paquete de red, como el protocolo de capa superior que contiene, direcciones IP de origen o destino, puertos TCP o UDP (lo que generalmente defne que defne ese tráfco), etc.

Además, los frewalls modernos son capaces de identifcar trafco propiedades relativas o capas superiores, como por ejemplo el sistema operativo que lo ha generado (Windows, Linux, etc.), o el tipo de aplicación que lo está usando (aplicaciones de voz sobre IP, aplicaciones de trafco P2P, streaming de audio y video, etc.). Y también permiten la aplicación de reglas en función de un horario determinado.

Así pues, es sencillo defnir una regla que, por ejemplo, solo permita el tráfco de streaming de video de ciertas emisoras de televisión defnidas, fuera del horario laboral.

Uniendo todas las defniciones de todo el tipo de propiedades del tráfco, se pueden defnir reglas muy complejas, que establezcan exactamente el tipo de comportamiento que se desea para la red.

En cuanto al conjunto de reglas defnidas en un frewall, se defnen y se aplican a nivel de interfaz de red (hay un conjunto de reglas para cada interfaz). El frewall enrutara todos los paquetes que entren en su interior, las reglas solo defnirán que paquetes entran o no dentro del frewall.

Las reglas se ejecutan por orden ascendente, de manera que cuando un paquete cumple todas las condiciones de la regla, se establece la acción que la regla defna (permitir o no permitir) y no se revisan las siguientes reglas. Además de las acciones defnidas, los frewalls también permiten registrar la acción realizada (lo que se conoce como escribir un LOG o LOGUEAR). Esto es muy útil para mantener registros de los sucesos y para identifcar acciones no permitidas o estadísticas de tráfco.

Existen dos políticas aplicables al funcionamiento de un frewall, aceptar por defecto y denegar por defecto. Las reglas se ejecutan secuencialmente y cuando se llega al fnal de las reglas, el frewall decide qué hacer con el paquete en función de la política por defecto. Generalmente, los frewalls que se ponen en explotación por defecto en fases de desarrollo y optimización de las reglas, para después de estar bien defnidas y verifcadas (con lo que pocos paquetes usan la regla por defecto) se establece la denegación.

En cuanto a la arquitectura del equipo, existen dos tipos de frewalls de red:

- Firewalls hardware, que son aquellos equipos diseñados específcamente para realizar funciones de enrutado y fltrado de paquetes y para establecer comunicaciones VPN. Generalmente se usan para unir sedes de grandes infraestructuras, a través de redes públicas. Suelen tener un rendimiento y un coste elevados. Cisco Systems es una de las empresas más importantes que comercializan estos productos.
- Firewalls software, que son aquellos programas o sistemas operativos que se ejecutan en un equipo estándar, para realizar las funciones de un frewall. Su coste es muy inferior al de los frewalls hardware y a su vez permiten más fexibilidad. Pero generalmente requieren de una complejidad mayor, sobre todo en la fase de implementación. En cuanto a frewalls software, existe una multitud de productos, tanto implementados con software libre, como propietarios.

Para la solución propuesta se instalará un frewall por software, por motivos especialmente de coste y fexibilidad.

Una vez diseñada la topología de red y teniendo presentes los objetivos a cumplir, hay que escoger que opción de software se va a utilizar. Buscando por Internet, se encuentra muchas opciones que, a priori, cumplan los objetivos funcionales, pero cuando se investigan a fondo, muchas de eslla dejan de ser opciones claras, y bien sea por falta de funciones, o por coste.

Después de una elección inicial basada en hojas de especifcaciones, webs de los productos, etc. se han probado 4 opciones para escoger el software fnal a utilizar, seguidamente mostraremos un resumen de las comparaciones realizadas:

Tabla 1. Comparación de frewalls parte 1.

| <b>NOMBRE</b>                               | <b>IDS</b>                                                    | <b>CONTROLADOR</b><br><b>DE DOMINIO</b>                                                                                                    |
|---------------------------------------------|---------------------------------------------------------------|----------------------------------------------------------------------------------------------------|
| Endian<br>Firewall                          | opciones<br>SI.<br>posee<br>no<br>avanzadas de configuración. | No                                                                                                    |
| pfSense                                     | Opciones avanzadas<br>de<br>configuración, fácil manejo.      | No                                                                                                    |
| <b>Sphirewall</b>                           | opciones<br>SI.<br>posee<br>no<br>avanzadas de configuración. | - Si                                                                                                    |
| Zentyal<br>(formerly<br>eBox<br>Plataforma) | opciones<br>SI.<br>posee<br>no<br>avanzadas de configuración. | reemplazo<br>100%<br>Si.<br>de<br>Windows Server, puede ser<br>administrado desde estación<br>de trabajo Windows con las<br>herramientas de Microsoft. |

Tabla 2. Comparación de frewalls parte 2.

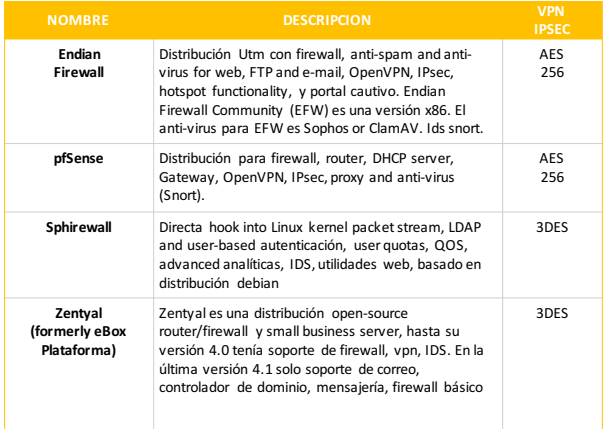

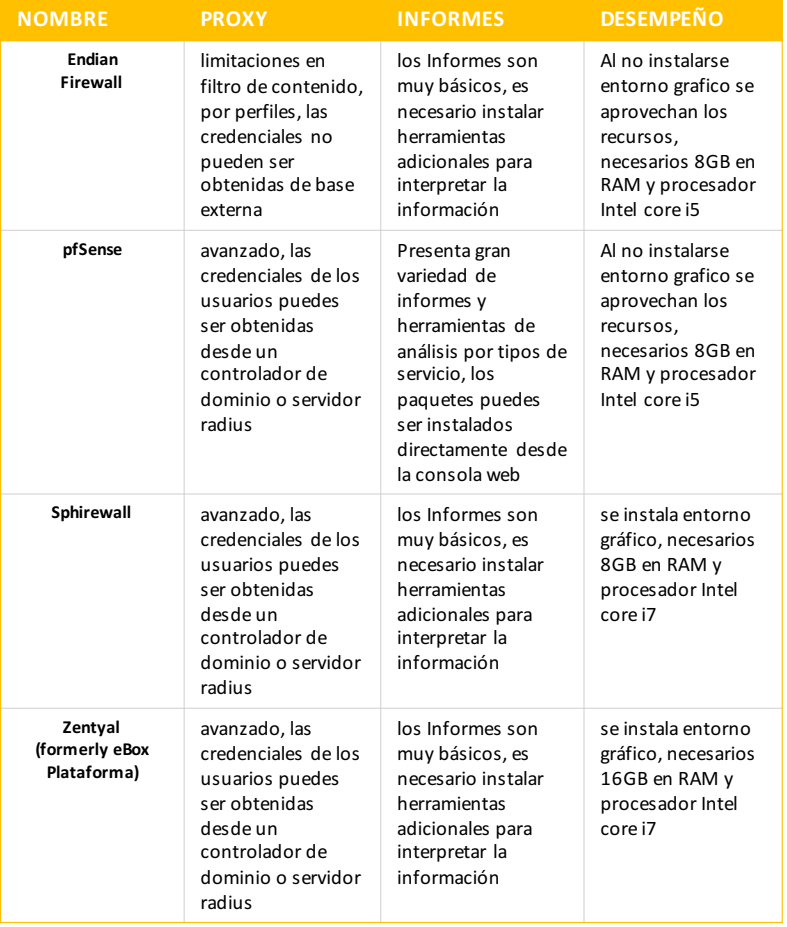

Tabla 3. Comparación de frewalls parte 3.

**Elección fnal.** Luego de haber visto las características de 4 opciones implementar la solución propuesta, se hizo énfasis en dos de ellas por ser las que más se adecuan a nuestros objetivos, por lo tanto, pasamos hacer un detalle sus ventajas y desventajas de estos 2 frewalls:

#### **ENDIAN FIREWALL**

#### **Ventajas:**

- Bastante intuitivo para la confguración.
- No es muy pesado.
- Logs bastante claros.
- Interface cómoda a través de navegador.
- Las funciones de firewall, routing y nat las hace bien.

#### **Desventajas:**

- Soporte penoso si no se paga (desconozco cómo es si se paga).
- Foro sin aportes del equipo del proyecto.
- La confguración en consola tiene un largo periodo de aprendizaje dado que está basado en fcheros templates. que a través de cgi-bin desde el navegador se copian a los fcheros de confguración. NO hay documentación de cómo funciona.
- Solamente puede haber 4 interfaces (rojo, verde, azul y naranja) incluso instalando en una máquina física.
- Snort inline no funciona. Por mucho que te empeñes solamente alerta pero no corta.

#### **PFSENSE**

#### **Ventajas:**

- Interfaz intuitiva
- Confguración sencilla una vez que te has familiarizado con el interfaz, en un par de horas con el producto
- Foro con bastante información, aunque un poco antigua en algunos casos
- En el foro contestan técnicos del proyecto.
- Paquetes instalados del repositorio bajo demanda
- Sistema operativo FreeBSD.
- Funciona Snort inline y corta.

#### **Desventajas:**

- Documentación penosa.
- Hay 2 libros en el mercado. Uno de la versión 1.xx que está obsoleto en concordancia con el interfaz de la 2 y otro de la 2 que es un simple recorrido por las pantallas sin explicar nada. Ambos andan por los 40 euros en Amazon. No recomiendo ninguno de los 2.
- Confguración en consola respetando las confguraciones de los paquetes estándares.
- Muchas "cositas" ocultas que están desveladas en el foro en inglés.

Una vez se han evaluado los sistemas hay que tomar una decisión del sistema a implementar. Como las pruebas no se han realizado en un entorno real con una carga de trabajo ni una confguración real, se realizará una preselección del sistema en función de los criterios hasta ahora conocidos. Si después de hacer las pruebas en entorno real los resultados no son satisfactorios, se deberá volver al punto de elección.

Habiendo visto las especifcaciones, reamente el sistema más adecuado es el pfSense.

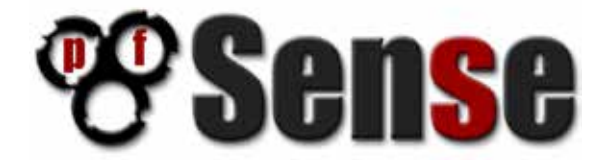

Figura 2. Logo del frewall pfSense.

Dispone de la posibilidad de implementar todos los objetivos, siendo un software totalmente libre y preparado para sistemas abiertos. Revisando sus requisitos de hardware, se puede comprobar que, al heredar la compatibilidad de FreeBSD, casi cualquier sistema será soportado.

Además, se ha investigado a través de otros usuarios del foro de pfSense la infraestructura montada y no es de prever que el sistema no tenga rendimiento esperado. Así pues, teniendo en cuenta esto, el siguiente paso es seleccionar el hardware para instalar dicho frewall.

**Firewall hardware.** Con la topología defnida y el software seleccionado, se debe realizar la compra de una máquina que sea capaz de engranar en todas las variables del sistema.

La tecnología de red actual en casi todas las Pymes es de Gigabit Ethernet, eso quiere decir que el frewall debe ser capaz de enrutar paquetes a gigabit por segundo. Para ello y para garantizar la durabilidad del sistema, es importante que la maquina a adquirir sea bastante potente en temas de procesador y memoria. En cuanto al disco duro, es poco importante, ya que pfSense ocupa poco espacio. Cualquier disco de tecnología SATA (alto rendimiento para bajo número de accesos, es decir, discos para equipos de usuarios) será adecuado (frente a los discos SCSI, más caros que tiene un alto rendimiento para un numero de accesos moderadamente alto, para servidores multiusuario).

En cuanto al tema físico, es conveniente que sea una maquina robusta. Para protegerla de las incidencias eléctricas (muy frecuentes en las instalaciones de edifcios en general), se priorizará el que tenga una fuente de alimentación redundante, para poder conectar a dos fuentes de corrientes distintas (una de ella será un sistema de alimentación ininterrumpida).

En cuanto a la cantidad de tarjetas de red tenemos que tener como mínimo 2 tarjetas una para la LAN y otra para la WAN.

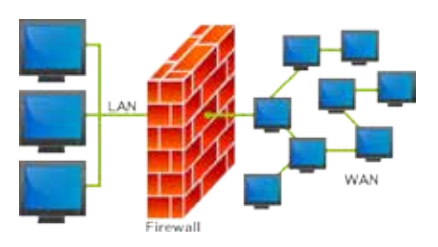

Figura 2. Arquitectura genérica.

Como se puede evidenciar los requisitos de hardware son accesibles en cuestión de costos puesto que el pfSense puede correr en un equipo con características limitadas, pero mucho dependerá del tamaño de la red, las subredes que se tenga internamente y el tráfco de datos de nuestra red.

#### **IMPLEMENTACIÓN**

Como ya sabemos y vimos en anteriores puntos vamos a implementar el frewall Pfsense en nuestra red propuesta, por lo tanto, vamos a seguir una serie de pasos para realizar dicha instalación. Para este articulo instalare la versión de 32bits en un equipo con 4GB RAM con un procesador Intel dual core y 2 interfaces de red (una para la WAN y otro para la LAN).

Descargamos el ISO desde el URL de pfSense 2.3.1, escogemos arquitectura (para este artículo 32 bits), plataforma (LiveCD con instalador) y damos click a uno de los mirrors para descargarlo.

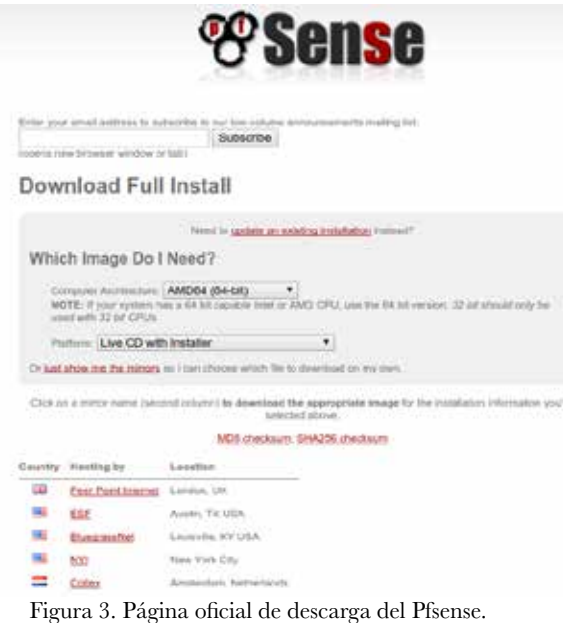

Al descargar el ISO (por lo general es comprimido en gz, por lo que hay que descomprimirlo) generamos un CD o una USB booteable y hacemos boot nos saldrá una opción en la cual dejamos la opción por defecto.

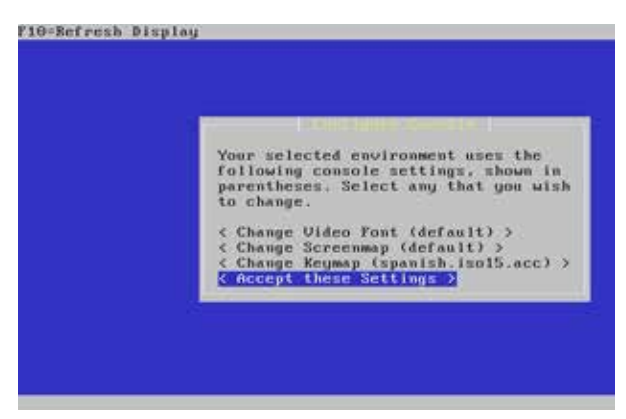

Figura 4. Opciones de instalación del Pfsense

Elegimos la opción de fácil instalación.

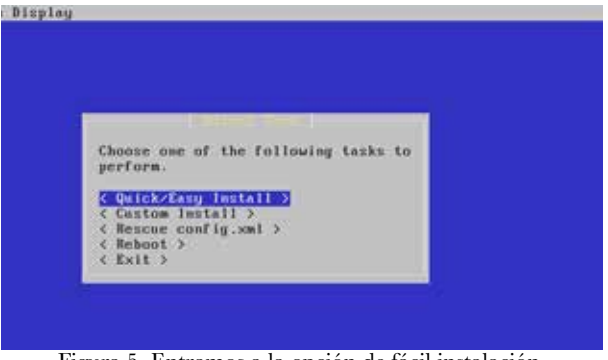

Esperamos mientras se instala el Sistema Operativo. Figura 5. Entramos a la opción de fácil instalación.

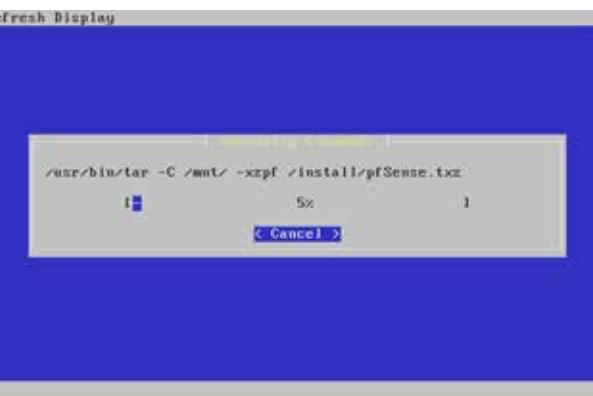

Figura 6. Pfsense copiando paquetes de instalación.

Seleccionamos la confguración del kernel.

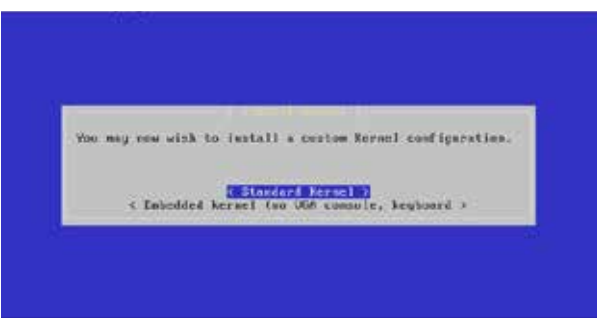

Figura 7. Selección tipo de kernel.

Una vez terminado la instalación le damos Reboot para que se reinicie el sistema y podamos entrar a la confguración del pfsense.

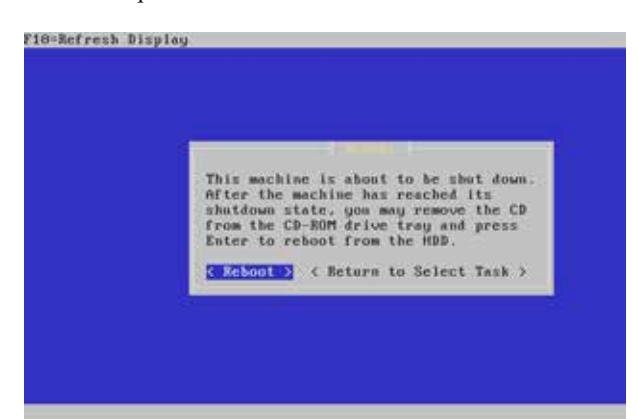

configurar el entorno, como se puede ver reconoció las 2 tarjetas de red una para la WAN y la otra para LAN. Figura 8. Reiniciando el sistema.

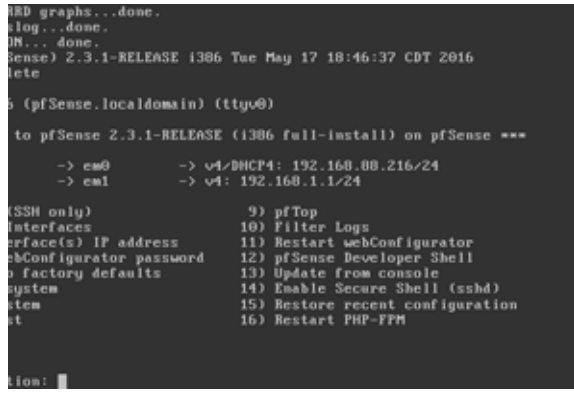

Figura 9. Entorno de confguración del pfsense.

Confguramos nuestra LAN.

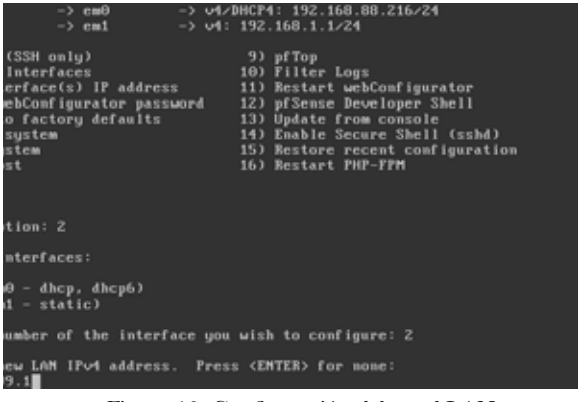

Figura 10. Confguración del a red LAN.

A la confguración DHCP le damos "n", y al webConfgurator le damos "y".

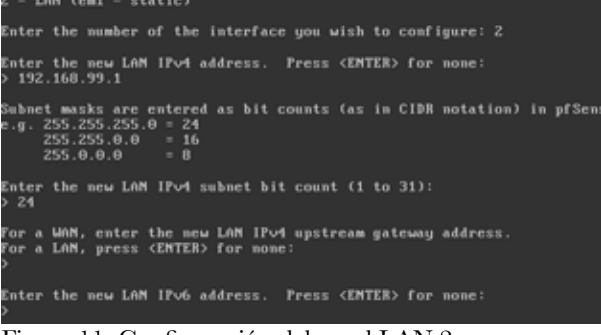

Figura 11. Confguración del a red LAN 2.

Ahora nos tocara confgurar la red WAN en la cual tenemos que especifcar el Gateway por donde saldremos a internet.

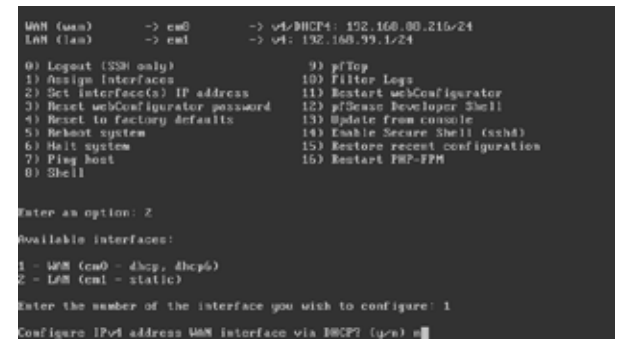

Figura 12. Confguración del a red WAN.

| Available interfaces:                                                                                                    |
|----------------------------------------------------------------------------------------------------|
| 1 - WAM (em0 - static)<br>2 - LAM (cml - static)                                                                                             |
| Eater the mamber of the interface you wish to configure: 1                                                                                   |
| Comfigure IPud address WAM interface ula IMCPT (y/n) m                                                                                       |
| Enter the new WAN IPv4 address. Press CENTER> for mome:<br>>172.0.1.211                                                                      |
| Subnet masks are cutered as bit counts (as in CIDR motation) in pfSense.<br>$a$ . 255.255.255.8 = 24<br>$255.255.0.0 = 16$<br>255.0.0.077710 |
| Enter the new WAN IPod submet bit count (1 to 31):<br>24                                                                                     |
| For a WAM, enter the new WAM IPod upstream gateway address.<br>For a LAM, press <enter> for mone:</enter>                                    |

Figura 13. Confguración del a red WAN 2.

De esta manera quedaría toda la confguración del pfsense.

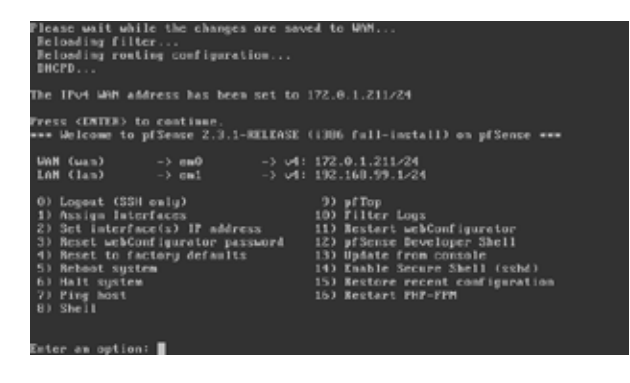

Figura 14. Confguración fnal del pfsense.

Entramos por el administrador WEB a pfSense.

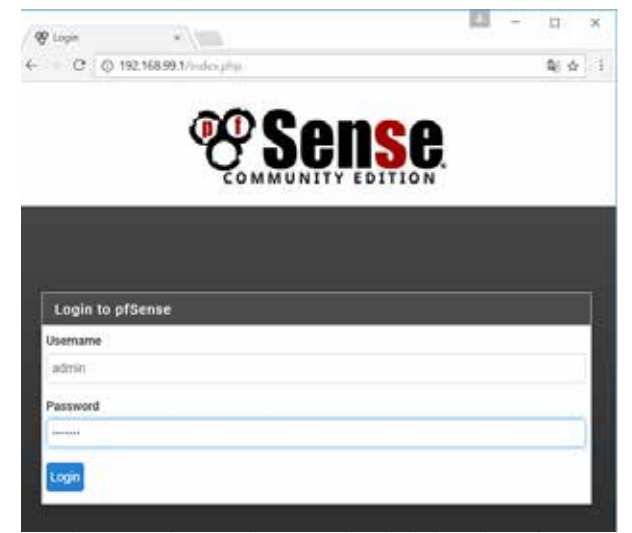

Figura 15. Acceso al entorno de administración pfsense

Ahora estamos en el entorno de administración web del pfsense.

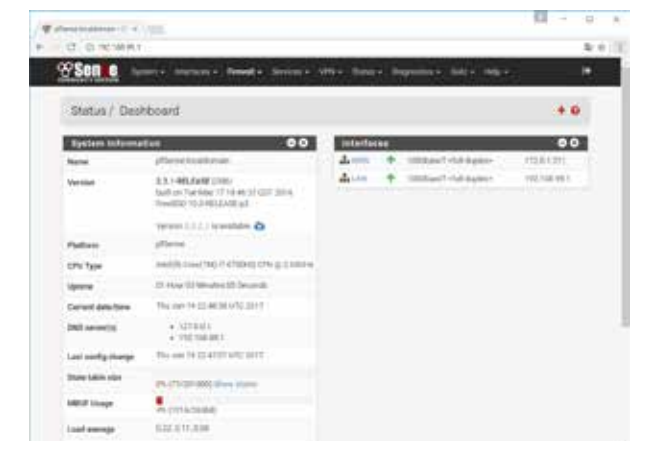

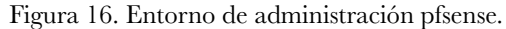

#### **Reglas de cortafuegos**

Luego de tener una instalación básica del pfSense, podemos empezar a declarar las reglas, ubicándonos en la opción:

|                                                        | System - | Interfaces -       | Firewall -                             | Services - |
|--------------------------------------------------------|----------|--------------------|----------------------------------------|------------|
| System / Package Manager / A                           |          |                    | Aliases<br>NAT                         |            |
| Installed Packages<br>A PARTICULAR DE L'ATRICA DE CASA |          | Available Packages | Rusing:<br>Schedules<br>Traffic Shaper |            |
| <b>Search</b>                                          |          | Virtual IPs        |                                        |            |

Figura 17. Opción de reglas.

| 3.AM<br><b>Rules (Srea to Change Groen)</b><br>beau<br><b>Haras</b><br>Proto<br>an institute in terms.<br>٠<br>-90<br>910.9<br>3 4 5 5 6<br>٠<br>×.<br><b>Book advant retreats</b><br>$-$<br>-11 |              |
|----------------------------------------------------------------------------------------------------|--------------|
|                                                                                                    |              |
|                                                                                                    |              |
|                                                                                                    | $\mathbf{0}$ |
| <b>Buildings areass</b><br>$+ - +$<br>$\left\langle \phi_{\rm{c}}\right\rangle$<br>14<br>$\alpha$<br>$X = 0.110$ .<br><b>BOR GUILEYED</b>                                                        | $\bullet$    |

Figura 18. Declaración de reglas pfSense.

Estamos ahora en el corazón del cortafuego. Aquí se decide qué conexiones se permiten y cuáles no.

Tenemos que entender el cortafuego como una caja con una serie de puertas de entrada. Se trata de dejar o no dejar entrar (paquetes de información) por cada una de las puertas que tenemos. Este concepto es muy importante, ya que si un paquete de información puede entrar por una puerta querrá decir que saldrá (en principio) por cualquier otra. Por tanto, en lo que se refere a las salidas sólo nos ocuparemos de seleccionar cuál queremos. Nada más que esto.

Cada puerta tiene pues sus reglas, que se ejecutan según el orden en que están puestas. De la primera hacia la última de la lista. Digo "hacia la última" porque cuando un paquete de información cumple una de las reglas se hace la acción que dice la regla y ya no se miran las siguientes.

¿Y qué pasa si se llega a la última regla y ninguna de ellas se ajusta a nuestro paquete de información? Pues que el paquete no pasa. Si no hay regla, el paquete es bloqueado.

¿Y qué acciones puede hacer una regla? Pues tres: dejar pasar (pass), bloquear (block) y rechazar (reject). La diferencia entre bloquear y rechazar es importante. Si se bloquea, simplemente se ignora el paquete de información que se está recibiendo. Si se rechaza, se comunica al emisor que no se quiere el paquete. Por tanto, normalmente se bloquea. ¿Por qué? Pues porqué bloquear es silencioso, es no hacer caso al emisor y nada más.

También podemos desactivar reglas. Las reglas desactivadas se ven «difuminadas» en la lista de reglas. Ello resulta especialmente interesante cuando se precisa de reglas ocasionales. Por ejemplo, para tareas de administración de la red.

No vamos a entrar en detalle de declaración de reglas puesto que esto es un apartado muy amplio, existe amplia información sobre las reglas de pfSense, pero la mejor documentación está en el idioma Ingles y se las encuentra generalmente en foros de discusion.

#### **SISTEMA DE DETECCIÓN DE INTRUSOS**

Otra de las opciones que deberíamos habilitar para nuestro entorno de red es la de IDS/IPS.

Un sistema de detección de intrusos (IDS) por red compara el tráfco con una serie de patrones para identifcar comportamientos maliciosos. El sistema de detección de intrusos más conocido y completo es Snort.

Snort descarga periódicamente un conjunto de reglas y en función del trafco genera una serie de alertas. El problema de los IDS, es que generan demasiadas alertas, muchas de ellas, falsos positivos, con lo que ese debe ser cauto antes de sacar conclusiones precipitadas.

PfSense no dispone de ningún detector de intrusos, aunque permite instalar snort como un paquete adicional de manera automática desde la propia interfaz web, como se puede ver en la siguiente fgura.

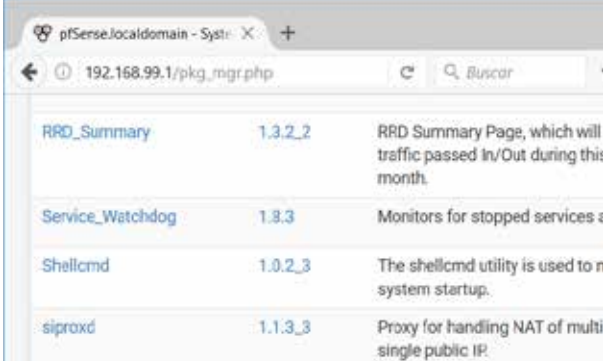

Figura 19. PfSense permite instalación Snort.

Una vez instalado Snort, en la confguración se debe incluir un código para descargar las reglas que se puede obtener de www.snort.org.

#### **CONCLUSIONES**

Finalmente, el sistema se ha instalado con éxito y podrá ser adecuado según requerimiento de cada uno, se ha cumplido con lo propuesto de realizar la instalación de una solución de protección perimetral con software libre. Cabe aclarar que para facilidad y demostración el sistema fue instalado en un entorno virtual con las características especifcadas en el punto de implantación.

El uso de este sistema de sistemas de esta índole nos da la ventaja que es escalable y minimiza costos.

Este frewall Pfsense es una distribución de BSD el cual se deriva de Unix que funciona como Firewall, Portal Cautivo, servidor VPN, DDNS, DHCP, entre otras, que realizando la confguración correcta no tendría que envidar nada a sus competidores tanto de software libre y de sistemas de pago, puesto que existen más de 1 millón de implementaciones de Pfsense a nivel mundial que han mostrado resultados exitosos.

Pfsense está soportado comercialmente por BSD Perimeter INC. El cual ofrece soporte comercial especializado para esta solución de seguridad para redes LAN y WAN No se requiere conocimientos avanzados en línea de comandos de BSD para poder manejar el sistema operativo.

Se puede acceder a la GUI de Pfsense a través de un explorador de internet (IE, Mozilla, Chrome etc.) Pfsense se puede instalar sobre cualquier arquitectura de PC Pfsense es una solución de seguridad de código abierto es decir que cualquier desarrollador puede añadir mejoras al S.O bajo ciertas condiciones legales.

#### **RECOMENDACIONES**

Como recomendación para implementar estos tipos de redes, se debe tener una estructura redundante para permitir la fexibilidad de aplicar actualizaciones y parches del sistema en máquinas secundarias.

Así mismo cabe aclarar que el software que se usa en producción siempre debe ser actualizado a medida que vayan saliendo las actualizaciones.

#### **REFERENCIAS BIBLIOGRÁFICAS**

Martines Puentes, J. (2011). Sistema Inteligente de Deteccion de Intrusos. Madrid – España.

Berenson, L. M. (2014). Estadística para la administración (1 ed.). Estados Unidos: Pearson Education.

Yáñez Guevara, D. (2013). Sistema de Deteccion y Prevencion de Intrusos para el Control de la Vulnerabilidad en los Servidores de la Facultad de Ingenieria en Sistemas, Electronica e Industrial de la Universidad TŸecnica de Ambato. Ambato.

Contreras Rufno. (2013). La Universidad de Oviedo enseña con éxito su proyecto en seguridad perimetral.

Tutorial de instalación pfSense 2.0.1 nanoBS, consultado el 1 de mayo de 2017. http://pheriko.blogspot. mx/2012/03/pfsense2instalaciondesdecero.html, https://doc.pfsense.org

Snort externo unido a un pfSense http://www.bellera. cat/josep/snort2pfsense

Todo lo relativo a softwares cortafuegos en Wikipedia,

http://en.wikipedia.org/wiki/Category:Firewall\_software

*Universidad y Cambio Vol. 2. Nº 2. Pág. 1 – 14 Mayo 2017*

**ARTÍCULOS DE TEMAS ACADÉMICOS**

# **LA IMPORTANCIA DEL CAPITAL DE TRABAJO EN LA ESTABILIDAD FINANCIERA DE LAS EMPRESAS PRODUCTIVAS**

# Chosgo Tala Alfredo<sup>1</sup>

1 Docente de la Facultad de Ciencias Integradas de Bermejo – Universidad Autónoma "Juan Misael Saracho"

**Dirección de correspondencia:** Alfredo Chosgo Tala. Av. Bolívar N° 524. Bermejo – Tarija - Bolivia. **Correo electrónico:** alfredochosgot@gmail.com

#### **1.- INTRODUCCIÓN**

El presente trabajo tiene como objetivo concientizar a los empresarios e ilustrar a los estudiantes de nuestra universidad sobre la importancia que tiene la administración del Capital de Trabajo en las empresas productivas.

Muchas empresas a diario entran y salen del mercado, una de las razones principales de la salida del mercado es la falta de liquidez monetaria para fnanciar la fase inicial de sus actividades productivas.

El monto de dinero que las empresas requieren para iniciar o continuar sus actividades productivas se denomina Capital de Trabajo, en tal sentido, el capital de trabajo resulta útil para establecer el equilibrio patrimonial de cada organización empresarial. Se trata de una herramienta fundamentalmente a la hora de realizar un análisis interno de la frma, ya que evidencia un vínculo muy estrecho con las operaciones diarias que se concretan en ella.

#### **2.- CAPITAL DE TRABAJO**

El capital de trabajo, como su nombre lo indica es el fondo económico que utiliza la Empresa para seguir reinvirtiendo y mantener la operación corriente del negocio, el diccionario de Wikipedia lo defne de la manera siguiente: " El capital de trabajo ( también denominado capital corriente, capital circulante, capital de rotación, fondo de rotación o fondo de maniobra ), que es el excedente de los activos de corto plazo sobre los pasivos de corto plazo, es una medida de la capacidad que tiene una empresa para continuar con el normal desarrollo de sus actividades en el corto plazo.

En el mundo académico existen dos tipos de defnición sobre el Capital de Trabajo:

#### a) **Defnición más amplia:**

La defnición más básica de capital de trabajo lo considera como aquellos recursos monetarios que requiere la empresa para poder operar, en este sentido, el capital de trabajo es lo que comúnmente conocemos como activo corriente (Efectivo, inversiones a corto plazo, cartera e inventarios).

Según Sapag Chain: la inversión en capital de trabajo constituye el conjunto de recursos necesarios en la forma de activos corrientes, para la operación normal del proyecto durante un ciclo productivo, ejemplo:

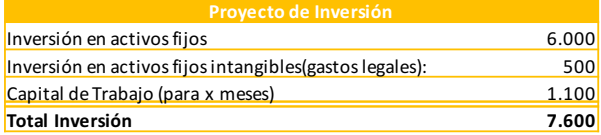

La inversión sólo en activos fjos, no garantiza la operación o producción de la empresa, toda vez, que sólo tiene la infraestructura necesaria, por tanto, la importancia del capital de trabajo, es que este monto de dinero (líquido) le servirá a la empresa a iniciar realmente su operación productiva.

#### b) **Defnición más restringida: activo corriente y pasivo corriente**

Según M. Rivera, el Balance General, llamado también Estado de Situación Financiera, muestra cuán alcanzan los bienes de uso de la empresa ( Activos Fijos ), de bienes de cambio ( Inventarios ), cuáles son sus derechos ( deudas por cobrar, etc. ), las obligaciones con terceras personas ( deudas a corto plazo y a largo plazo ), así como su Patrimonio Neto.

Desde este punto de vista, se conceptualiza al capital de trabajo como la diferencia entre el activo corriente y el pasivo corriente

*Capital de trabajo = Activo corriente – Pasivo corriente*

*CP = AC - PC*

La regla para clasifcar los activos es bastante simple: todo lo que pueda convertirse en efectivo, en un plazo menor a un año, pertenece a la categoría de Activo Corriente (AC); y lo que no, entonces, es Activo No Corriente (ANC). Al igual que los activos, los pasivos se clasifcan en Corrientes y No Corrientes. La diferencia estriba en que ahora la clasifcación, se basa en el tiempo de pago de las deudas. Pasivo Corriente (PC) son aquellas obligaciones cuyo plazo de pago es menor a un año y, por el contrario, el Pasivo No Corriente (PNC) agrupa a las deudas, cuyo vencimiento es mayor a 12 meses.

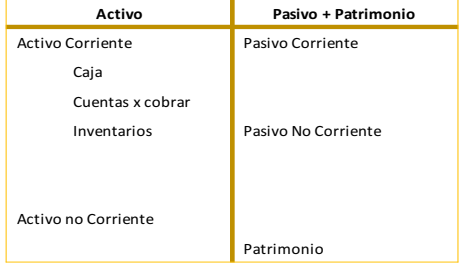

#### **3.- DECIONES DE FINANCIAMIENTO Y SITUA-CION DE LIQUIDEZ DEL NEGOCIO**

El Balance General de la empresa en términos recursos fnancieros muestra dos situaciones:

- a) Lado de las fuentes de recursos fnancieros: Crédito o Aporte propio.
- b) Lado del uso de los recursos fnancieros conseguidos: Usos en la compra de Compra Activos = Inversiones.

Las decisiones fnancieras presentan dos formas de fnanciamiento:

- a) Prestamos ( corto y largo plazo )
- b) Propietarios aportes de socios

18

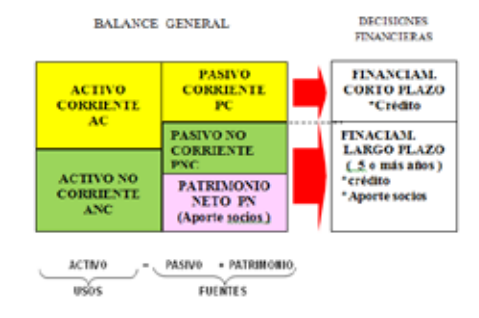

Es obvio que, todo lo que tiene la empresa (USOS = Activos=Inversiones), tiene que ser igual a lo que debe (FUENTES=Pasivo + Patrimonio = Dinero de terceros + Dinero accionistas).

De la ilustración anterior se puede inferir que:

*Capital de trabajo = activo corriente – pasivo corriente.*

La decisión fnanciera, está en función a la magnitud del activo corriente versus pasivo corriente, por ejemplo, a mayor activo corriente mayor capital de trabajo o mayor liquidez fnanciera o viceversa:

El capital de trabajo como medida de liquidez de Liquidez del negocio:

```
Indice Liquidez = Activo corriente / pasivo corriente
```
El índice de Liquidez ( o índice de solvencia ) indica la cantidad de capital de trabajo que tiene una empresa, es decir, trata de medir la habilidad o capacidad de pago de la empresa para hacer frente a las obligaciones a corto plazo.

El Capital de Trabajo como medida de liquidez y de salud fnanciera a corto plazo es tan amplia. Los otorgantes de crédito, para asegurarse la devolución calculan la relación entre activo corriente y pasivo corriente.

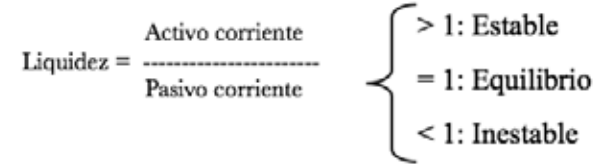

En la vida práctica es posible enfrentarse con tres situaciones de liquidez fnanciero:

- Estabilidad: La liquidez proporciona un colchón de liquidez y seguridad a los acreedores, constituye una reserva líquida con la que puede satisfacer las contingencias de un negocio.
- Equilibrio: La situación de equilibrio se da cuando la empresa es capaz de satisfacer sus deudas en sus respectivos plazos y vencimientos.
- Inestabilidad: La falta de liquidez signifca que el negocio es incapaz de satisfacer sus deudas y obligaciones corrientes. Puede dar lugar a la venta forzosa de activos a largo plazo, y al fnal llegar a la Insolvencia y posteriormente a la quiebra.

#### **4.- EL CAPITAL DE TRABAJO Y LA ESTABILIDAD FINANCIERA**

Según Domenech Roldán en su análisis fnanciero de la empresa indica tres principios básicos de un negocio:

- 1. El Activo Fijo y el Capital de Trabajo deben fnanciarse con los Capitales Propios y Préstamos a largo plazo (llamados capitales permanentes).
- 2. El crédito a corto plazo debe ser destinado a cubrir los desajustes temporales de liquidez.
- 3. El crédito a corto plazo no debe ser destinado a realizar compras de activo fjo, por cuanto éstos se recuperen a largo plazo a través de la depreciación y los préstamos hay que honrarlos en el corto plazo.

Si no se cumplen estos 3 principios puede presentarse un desequilibrio que puede originar tres situaciones no deseables, que son: el desahogo fnanciero, la suspensión de pagos y la quiebra.

Como consecuencia de lo señalado precedentemente la estructura fnanciera de una empresa puede atravesar 4 diversas situaciones, a saber:

- 1. Situación de máxima estabilidad fnanciera.
- 2. Situación fnanciera normal o estable.
- 3. Situación de inestabilidad fnanciera o suspensión de pagos a Corto Plazo.
- 4. Situación de quiebra

A continuación se analiza de manera individualizada 4 situaciones fnancieras:

**1.- Situación de Máxima estabilidad fnanciera.**  que se presenta en un negocio de reciente creación, sin deudas, donde el Total Activo es igual al Patrimonio Neto (A=PN); es decir no hay créditos o deudas. El cuadro 1 muestra un ejemplo de la situación de máxima liquidez del negocio:

#### Cuadro 1

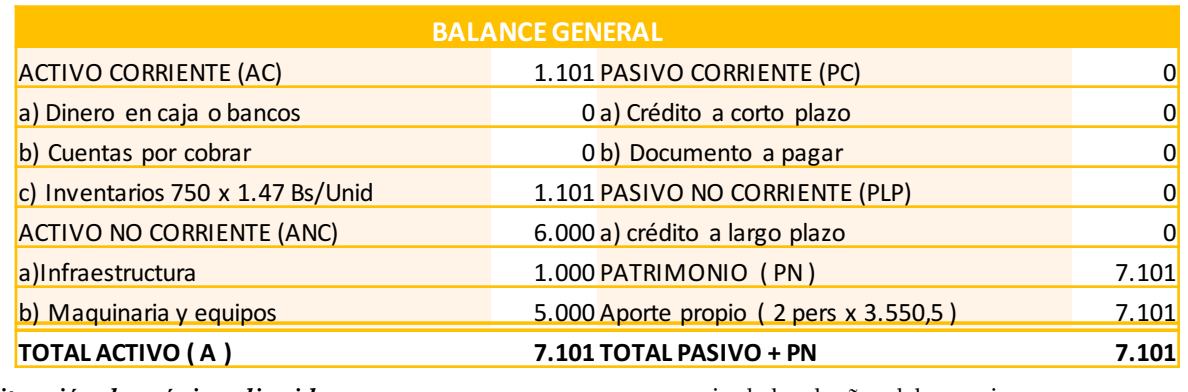

*Situación de máxima liquidez:*   $A - D M$ 

a) Financiamiento:

$$
7.101 = 7.101
$$

propio de los dueños del negocio.

• El 0 % de deuda o activos fnanciado con crédito.

b) Capital de trabajo = AC – PC = 1,101 – 0 = 1,101

c) Liquidez = AC / PC = 1,101 /  $0 = \infty$  (absoluta)

• El 100 % de la inversión fnanciado con aporte d) El negocio no tiene deudas.

Cuadro 2

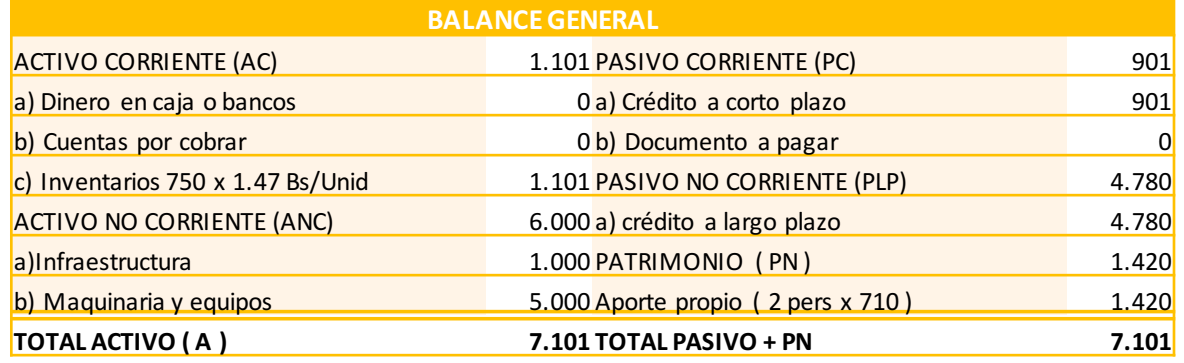

#### **2.- Situación fnanciera normal o estable.-**

 que se presenta cuando el Activo Corriente es mayor que el Pasivo: AC > PC. Ver cuadro 2: Capital de trabajo = AC

#### **Estabilidad fnanciera:**

$$
AC > PC
$$
  
1,101 > 901

a) Financiamiento:

- El 20  $\%$  aporte propio.
- El 80 % fnanciado; de estos el 84 % crédito a largo plazo y el 16% crédito a corto plazo.

b) Capital de trabajo = AC – PC =  $1,101 - 901 = 200$ c) Liquidez = AC / PC =  $1,101$  / 901 = 1,22.

Indice de Liquidez > 1).

d) El negocio puede cumplir sus obligaciones a corto plazo; tiene 1,22 Bs en activos por cada 1 Bs de crédito.

Cuadro 3

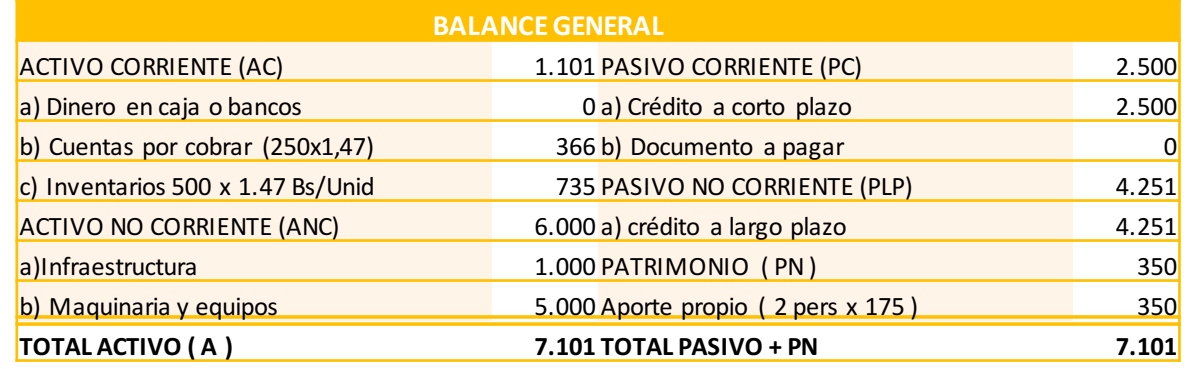

**3.- Situación de inestabilidad fnanciera o suspensión de pagos a Corto Plazo.-** 

que se presenta cuando el Activo Corriente es menor que el Pasivo Corriente ( AC < PC ). Ver cuadro 3:

 **Inestabilidad fnanciera:** 

a) Financiamiento:

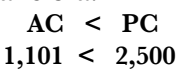

• El 5 % de aporte propio de los dueños del negocio y • El 95 % de crédito; de los cuales el 62 % son créditos

a largo plazo y el 38% créditos a corto plazo. b) Capital de trabajo = AC – PC =  $1,101 - 2,500 = -$ 

1,399. c) Liquidez = AC / PC = 1,101 / 2,500 = 0.44.

(Indice de Liquidez  $\leq 1$ )

d) El negocio no puede cumplir sus obligaciones a corto plazo; tiene solamente 0,44 Bs en activos por cada 1 Bs de deuda. ( Estrategia a seguir recomendada: a) inmediatamente convertir sus créditos a corto plazo en deudas a largo plazo con garantía de sus activos fjos y patrimonio y b) Vender acciones para capitalizar el negocio ).

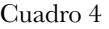

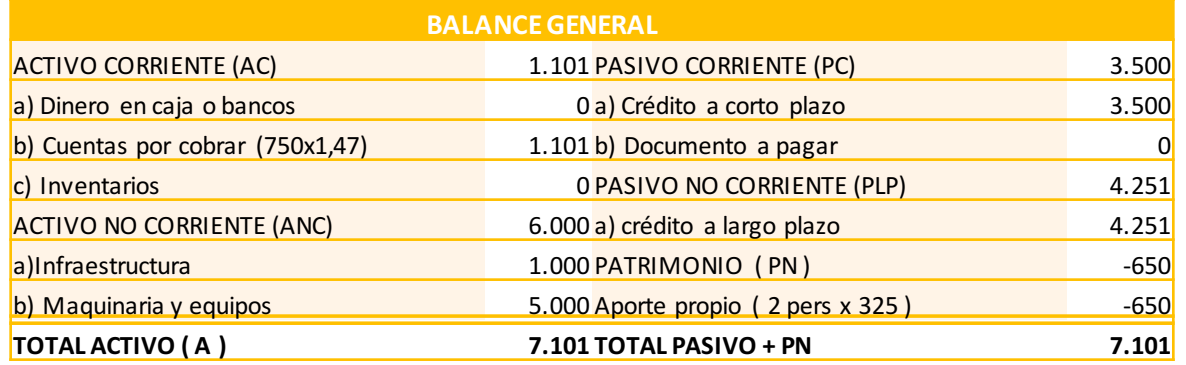

#### **4.- Situación de quiebra.-**

#### **Situación de quiebra:**

 que se presentan cuando el total del activo no cubre el total de las deudas ( pasivos a corto plazo y pasivos a largo plazo ) que tiene la empresa ( A < PC + PLP ), Ver cuadro 4:

**A < PC + PLP 7.101 < 3,500 + 4,251 7,101 < 7,751**

Para mantener el equilibrio financiero:  $A = P - PN$ , por tanto: *PN = A - P = 7,101 - 7,751 = - 650*  $PN = -650$  ( $PN < 0$ )

a) Financiamiento:

- 0 % de aporte propio, los dueños no aportaron, por lo que deben 650 Bs de aporte.
- 100 % de crédito; de los cuales el 54.8 % son créditos a largo plazo y el 45.2 % créditos a corto plazo.

b) Capital de trabajo =  $AC - PC = 1,101 - 3,500$  Capital de trabajo  $= -2.399$ 

c) Liquidez = AC / PC = 1,101 / 3,500 = 0.31 (Índice de Liquidez < 1 tiende a cero)

d) El negocio no puede cumplir sus obligaciones a corto plazo ni largo plazo; tiene solamente 0,31 Bs en activos por cada 1 Bs de deuda. (Estrategia a seguir recomendada: a) declararse ofcialmente en quiebra, para tener el benefcio de ley, y enfrentar a los acreedores).

#### **4.- CONCLUSIONES:**

• El capital de trabajo es un monto de dinero (o liquidez monetaria) que el negocio no puede disminuir ni prescindir, toda vez, que esos recursos garantizan la operación del negocio.

Las ventas a crédito o los productos que no se venden y que están en inventarios (existencias) si son en magnitudes signifcativos, afectan a la liquidez del capital de trabajo y obligan a entrar al negocio al mundo de los créditos a corto plazo.

• Es recomendable que los propietarios traten de aportar un porcentaje (%) sobre su inversión total, de tal manera que garanticen la liquidez para el Capital de Trabajo.

• Es mal negocio que el empresario no aporte nada y que todas las inversiones los genere en base a créditos a corto y largo plazo; en ésta situación es muy vulnerable el negocio, generalmente no soportan situaciones de infación, restricción de las ventas (o almacenamiento de sus productos peor en casos de que sean bienes perecederos ), disminución de precios por competencia, etc.

• La situación del Capital de Trabajo afecta a la rentabilidad, a la liquidez y al riesgo de la empresa.

#### **RECOMENDACIONES:**

• El empresario debe acostumbrarse a aplicar o usar efcientemente las técnicas de administración fnanciera del Capital de Trabajo, para su utilización en la toma de decisiones .La correcta aplicación de las técnicas de administración de Capital de Trabajo, le permitirá a la empresa tener un instrumento que le permita una adecuada y oportuna toma de decisiones.

• El empresario debe de manera constante realizar diagnóstico sobre la situación del Capital de Trabajo y sus índices de liquidez de su empresa.

• Es mal negocio aplicar políticas de ventas a crédito (porque disminuyen la generación de liquidez monetaria o fujo de fondos) cuando el negocio es pequeño y tiene un ciclo empresarial de muy corto tiempo, es decir, requiere de manera más inmediata y seguida el Capital de Trabajo, por ejemplo por un día (en el caso del ejemplo: producción de empanadas).

#### **Bibliografía:**

Wikipedia: la enciclopedia libre. Fondo de Maniobra. Consulta 20 de abril de 2017, de https://es.wikipedia. org/wiki/Fondo\_de \_ maniobra.

Rodas, F. (2015 ). Contabilidad Puntual: Consulta 20 de abril 2017, https://es.wikipedia. Qué es el capital de Trabajo.

Sapag C., Nassir (2007).Preparación y Evaluación de Proyectos.Edit. McGraw-Hill. Santiago – Chile

Rivera M. Henry (2010). Análisis Patrimonial Financiero y económico".Edit. Cosmopolitana. Cochabamba – Bolivia.

Domenech Roldán, J. Manuel (2010). Economía y Administración de la Empresa. Análisis Financiero. Edit. Mc Graw. Hill. España.

# **MATEMATIZACIÓN DE LA CONTABILIDAD: "CONTABILIDAD MATRICIAL"**

# Canaviri Poca Freddy<sup>1</sup>

1 Docente del Departamento de Ciencias Comerciales y Sociales, Facultad de Ciencias Integradas de Bermejo, Universidad Autónoma Juan Misael Saracho<sup>-</sup>

**Dirección:** Freddy Canaviri Poca, Barrio Abaroa, Av. Luis de Fuentes Bermejo – Tarija - Bolivia **Correo electrónico:** freddcan@hotmail.com; freddcan@gmail.com

#### **RESUMEN**

Teniendo en mente, la sentencia del matemático francés Julio Enrique Poincaré (1854-1912) quien sostenía que "toda ciencia tiene de ciencia lo que tiene de Matemática", en el presente trabajo, a partir de conceptos elementales, trataremos de avanzar hacia la formulación de modelos matemáticos completos que, junto a su coherencia lógica interna, prueben ser efectivos en la solución de los problemas planteados por la práctica contable concreta.

En Contabilidad, como se puede verifcar con facilidad, no ha habido mayor avance en lo que respecta a construcción de modelos matemáticos. La ecuación A = P + C (y sus forzadas sofsticaciones), no es, ni con mucho, el modelo matemático que se precisa para desencadenar el proceso de la matematización de la Contabilidad.

Como sabemos, un modelo es la representación de una porción de la realidad en sus elementos más pertinentes para la solución del problema o situación que afrontamos. Por consiguiente, llamaremos modelo matemático contable a la representación en lenguaje matemático de un problema propio de la Contabilidad.

Robert E. Pfenning, Contralor de la General Electric Company, llamó recientemente la atención hacia esta herencia y hacia algunas de las proféticas observaciones del Padre Paciolo: El señala que "para ser un buen hombre de negocios es necesario ser un buen Contador y un diestro Matemático".

En muchos trabajos de Contabilidad el Álgebra de Matrices es vital en el ejercicio de la profesión contable, por ejemplo, para el tratamiento de fujos contables en la Contabilidad de Gestión, la representación de contribuciones en la Contabilidad de Costos, el Planeamiento Financiero y en la Contabilidad Financiera.

Es necesario tener más conciencia de la aplicación de la matemática en el ejercicio profesional, para tener una opción valedera a la hora de realizar el proceso contable y una de las opciones más importantes es la aplicación de la contabilidad Matricial.

#### **INTRODUCCIÓN**

La teoría de la contabilidad para muchos contadores y para profesionales de otras disciplinas se ha enmarcado dentro del molde rígido de la Partida Doble. La contabilidad clásica se asemeja, en su evolución histórica a la lógica aristotélica. Ambas se desarrollan a lo largo de cincuenta, ochenta o cien años y luego permanecen estancadas durante muchos siglos, sin que nadie se atreva a reemplazarlas, sino que por el contrario, se les tiene por insustituibles para un grupo profesional.

Actualmente el sistema de contabilidad por partida doble, aportado por Paciolo ha sido una de las más grandes herramientas para el desarrollo económico/ administrativo, si no es que la aportación más importante. Hasta la fecha, la Contabilidad no ha logrado expresar en términos matemáticos todo el conjunto de procedimientos y leyes que gobiernan su práctica concreta. Esto ha difcultado en gran medida los avances en lo que respecta al desarrollo de una Teoría General de la Contabilidad.

Desde hace muchos años, los Contadores Públicos se han visto más inclinados a dedicarse a los aspectos legalistas de su profesión, que a su formación en métodos analíticos cuantitativos.

El desarrollo de modelos matemáticos ofrece enormes posibilidades de avance científco para la Contabilidad. Así ha sucedido en la Física, la Economía, la Biología, etc. Expresar las variables contables en términos matemáticos es una exigencia necesaria, de hoy en adelante.

Por su facilidad y versatilidad en la representación de problemas contables, el Álgebra de Matrices es un modelo matemático que se puede usar con gran beneficio en Contabilidad y, tomándola como base, se puede profundizar en la elaboración de los auténticos principios de esta nueva ciencia que está naciendo.

Hoy más que nunca, resultan válidas y vigentes las graves advertencias que connotados Contadores Públicos han hecho desde hace varios años, acerca de la perentoria necesidad de un nuevo enfoque, para el desarrollo de la Contabilidad, para ponerla a tono con el desarrollo de otras ciencias y de este modo procurarse el carácter científco que le está haciendo falta.

Los factores que infuyen en los escenarios del problema es la falta de información a la sociedad, la no implementación de la misma, el seguir siempre un modelo por el cual todas las personas se rigen y se guían sin dar opción de mirar hacia otros horizontes los cuales no puede siempre enseñar algo nuevo por aprender.

#### **LOS MODELOS MATEMÁTICO CONTABLES**

En Contabilidad, como se puede verifcar con facilidad, no ha habido mayor avance en lo que respecta a construcción de modelos matemáticos. La ecuación A =  $P + C$  (y sus forzadas sofisticaciones), no es, ni con mucho, el modelo matemático que se precisa para desencadenar el proceso de la matematización de la Contabilidad.

Como sabemos, un modelo es la representación de una porción de la realidad en sus elementos más pertinentes para la solución del problema o situación que afrontamos. Por consiguiente, llamaremos modelo matemático contable a la representación en lenguaje matemático de un problema propio de la Contabilidad, cuya solución se busca.

A algunos Contadores Públicos podrá parecerles extraño y a algunos matemáticos, audacia temeraria, que hablemos sin más ni más -como lo acabamos de hacerde un modelo matemático contable.

Por otra parte, para el estudiante de Contabilidad, la Summa está considerada como el tratado fundamental sobre los principios básicos de la Contabilidad.

Paciolo señala que para ser un buen hombre de negocios es necesario ser un buen Contador y un diestro Matemático. Ahora, los que somos Contadores, estamos volviendo a las Matemáticas en busca de ayuda en lo que consideramos un concepto extendido de nuestra misión´» (Springer 1972: 150)

En el año 1957 el Dr. Richard Mattessich, inicio un

nuevo capítulo en la historia de la contabilidad al crear nuevas bases para su estudio, de esta manera nació la Contabilidad Matricial , que es un grupo de axiomas a partir de las cuales se deducen una serie de proposiciones que fnalmente se desarrollan en un conjunto de teoremas.

Mattessich considera la contabilidad una ciencia aplicada, que persigue un fn práctico como es, el medir los factores de riqueza en una entidad económica, "el fujo de la riqueza económica en cuanto a su creación, distribución y destrucción". En estos trabajos del Dr. Richard Mattessich, plantea la necesidad de una axiomática contable que nos lleve hacia una teoría general de la Contabilidad. Asimismo, señala desarrollos modernos de representación y tratamiento de fujos contables como la Teoría de Redes y el Álgebra de Matrices.

Mattessich nos propone la necesidad de utilizar la contabilidad matricial, que como es sabido, se fundamenta en un grupo de axiomas a partir de los cuales se deducen una serie de proposiciones, que fnalmente se desarrollan en un conjunto de teoremas.

#### **LA REPRESENTACIÓN MATRICIAL DE LOS HECHOS CONTABLES**

La contabilidad matricial es un instrumento de almacenaje de información que, hoy en día puede ser un buen sustituto del método clásico de la partida doble, entre otras razones porque el cálculo matricial es fácilmente trasladable al lenguaje algorítmico, y así, esa contabilidad puede trabajarse bien con cualquier ordenador personal.

El sistema implementado nos permite en un solo proceso identifcar un saldo determinado de un concepto defnido con antelación.

#### **¿QUE ES UNA MATRIZ?**

Una matriz no es más que un conjunto ordenado de números, dispuestos en m flas y n columnas.

En sentido matemático estricto, una matriz podría no representar nada en particular (aparte de la idea de matriz en sí misma); sin embargo, cuando es aplicada a la representación de mediciones contables representa al menos una posición (un estado) del hecho o problema contable que está siendo abordado.

#### **LAS MATRICES EN CONTABILIDAD**

Aparecen las matrices en la práctica contable, mediante argumentos contables, tomando en cuenta la comodidad y facilidad que tendremos en el tratamiento matricial de la información.

Basta con desarrollar parámetros para las matrices numéricas y estas se establecerán en forma organizada para dar resultados que serán entendibles para la persona que las necesita y así poder defnir en un balance general el movimiento de origen de fondos y sus aplicaciones.

Si convenimos en llamar «débitos» a las flas y «créditos» a las columnas, podemos fácilmente constatar que una matriz puede representar cómodamente un conjunto de transacciones contables mediante la inscripción, en la intersección de fla y columna (débito y crédito) del valor asignado a cada transacción. Es de advertir que, a diferencia de lo que exige el algoritmo de la partida doble tradicional, el uso de las matrices en la teneduría de libros no requiere sino una sola anotación.

La presentación matricial de las expresiones contables facilita su tratamiento por computador, lo cual a su vez permite el manejo de matrices de casi cualquier orden. El procedimiento técnico de inscripción de la información en una matriz, requiere el desdoblamiento de las transacciones «compuestas» en transacciones más sencillas cuya suma de inscripciones «simples» equivalga

a la transacción completa.

Una de las ventajas más inmediatas que tiene la Contabilidad Matricial es que en una sola anotación relacionamos dos cuentas, en las cuales las flas corresponden a la matriz del (Haber) y las columnas corresponden a la matriz (Debe)

#### **CONTABILIDAD MATRICIAL EN EL ORDE-NADOR**

La computadora opera conceptos tales como partida doble, débitos y créditos, asientos de ajuste, transacciones compuestas y otros similares. La importancia del tema proviene del hecho que, en muchos programas de computación, se hacen usando métodos matriciales. La aplicación de métodos matriciales a esta parte tradicional de la Contabilidad Básica.

Una vez implementado al proceso contable una serie de operadores matriciales, es preciso clarifcar las relaciones que existen entre ellos y la forma en que se combinan, mediante un diagrama que ponga en manifesto el proceso contable del ejercicio.

Este diagrama nos da una idea del funcionamiento general de la contabilidad.

#### **VENTAJAS DE LA CONTABILIDAD MATRICIAL**

Luego de apreciar el proceso que se realiza mediante la aplicación de matrices en el proceso contable, podemos

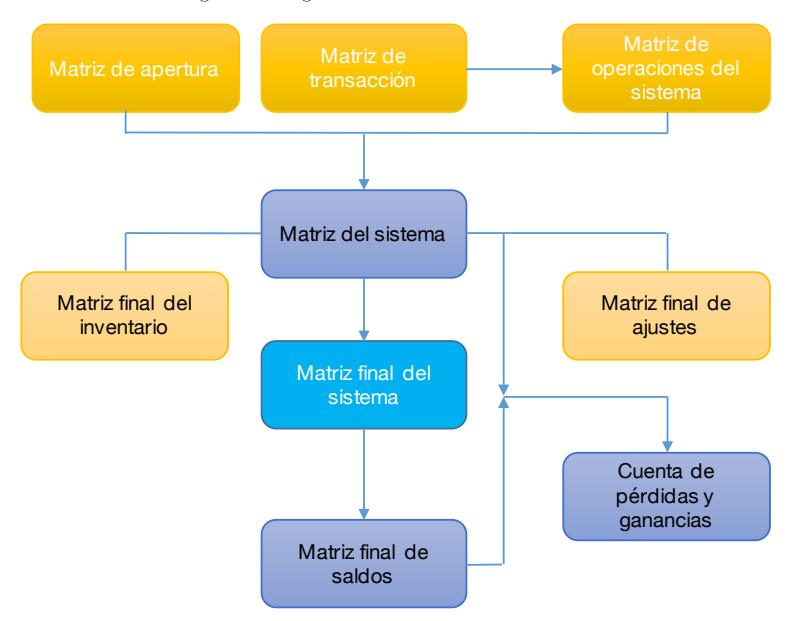

Figura 2: Diagrama de la Contabilidad Matricial

distinguir o mencionar algunas de las ventajas que presenta este método.

- El sistema matricial garantiza una gran fexibilidad para modelar la información fnal.
- Una vez organizada e implantada la contabilidad matricial resulta muy cómodo operar en los siguientes periodos o en las siguientes gestiones, siendo sufciente alimentar al sistema con los nuevos datos para obtener rápidamente la información contable fnal.
- La breve presentación de la solución convencional permite observar las diferencias de orden práctico que existen entre las dos modalidades contables.

#### **EJEMPLO DE CONTABILIDAD MATRICIAL**

En la ciudad de Bermejo el 1° de Mayo del 2016, El Sr. Raúl Chambi inicia sus actividades comerciales de su negocio, cuya actividad es la compra venta de artefactos del hogar para lo cual realiza los siguientes aportes: En efectivo Bs. 12000.- Un stock de mercaderías por Bs. 2000.-, además aporta un escritorio valuado en Bs. 500.- Un estante de madera por Bs. 800.- y una vitrina por Bs. 250.-

#### **Operaciones del mes de Junio**

- Junio 03 Compramos de casa el hogar varias sillas, escritorios, máquinas de calcular y escribir por un valor de Bs. 800.- cancelándose en efectivo
- Junio 03 En la fecha se apertura una cuenta corriente en el Banco Nacional de esta ciudad con un deposito inicial de Bs. 8500.-
- Junio 04 El Banco Nacional nos hace llegar una papeleta de débito por Bs. 10.- por el valor de una chequera.
- Junio 05 Compramos mercaderías de casa "El Fronterizo" por un valor de Bs. 4000.- el 50% al contado pago mediante cheque del Banco Nacional y por el saldo a 15 días plazo.
- Junio 06 Vendemos mercaderías al contado por Bs. 600.- nos cancelan en efectivo.
- Junio07 Compramos de SERCOSUR una computadora por Bs. 1000.- y una caja fuerte en Bs. 200.-, cancelamos el 40% al contado mediante cheque del Banco Nacional y por el saldo frmamos una letra de cambio a 10 días plazo.
- Junio 08 Se realiza la adquisición de una mesa para computadora, por un valor de Bs. 250.- se paga en

efectivo.

- Junio 10 En la fecha vendemos mercaderías al crédito por un valor de Bs. 3000.- a 10 días plazo al Sr. Julio Carvallo.
- Junio 11 Se compra una camioneta de TOYOSA Ltda., por Bs. 3000.- cancelando el 70% con cheque y por el saldo frmamos un documento a 60 días plazo.
- Junio 15 Cancelamos el total de nuestra obligación a casa "El Fronterizo" mediante Banco.
- Junio 18 Se cancela el 50% de nuestra obligación con SERCOSUR se paga en efectivo.
- Junio 20 El Sr. Julio Carvallo nos envía un cheque por el pago total de su cuenta de fecha 10 de Junio.
- Junio 25 Se cancela mediante cheque a EMAAB Bs. 50.-, a SETAR Bs. 180.- y a COTABE Bs. 65.-
- Junio 30 Se cancelan sueldos al personal por el mes de Junio Bs. 1200.- mediante cheque

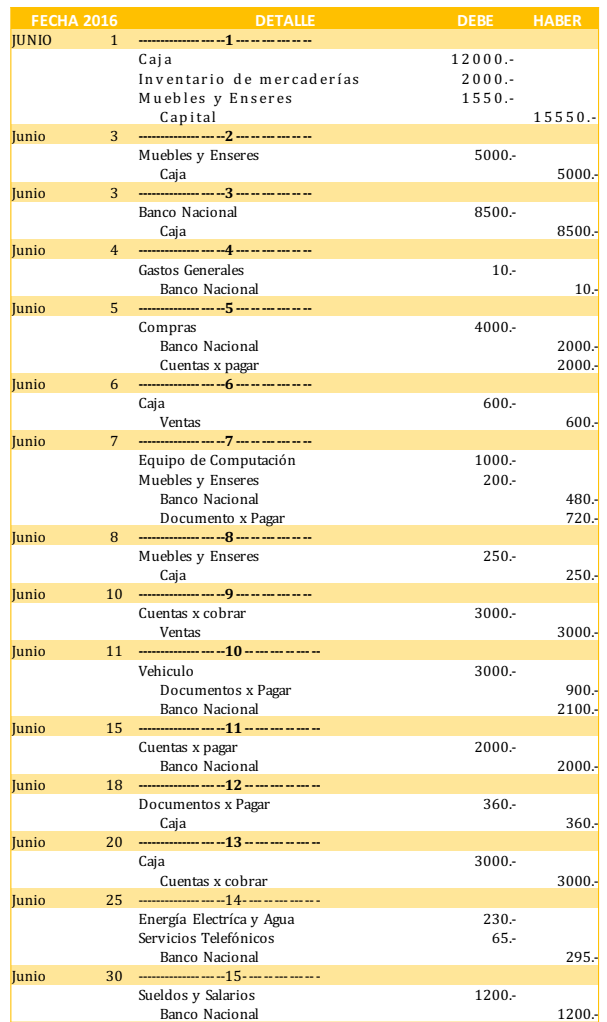

#### Figura 3: Libro diario del ejemplo

Siguiendo el mismo orden de los asientos anteriores, la mayorización toma el siguiente aspecto, aplicando la contabilidad Matricial. Antes para mejor entendimiento se abreviaran los nombres de las cuentas, de la siguiente manera:

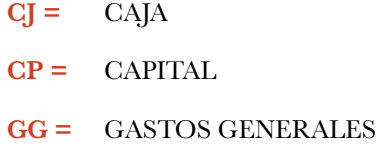

- **SS =** SUELDOS Y SALARIOS
- **IM =** INVENTARIO DE MERCADERIAS
- **BN =** BANCO NACIONAL
- **MYE =** MUEBLES Y ENSERES

**CM =** COMPRAS

- **CxP =** CUENTAS POR PAGAR
- **CxC =** CUENTAS POR COBRAR

**VTA =** VENTAS

**EC =** EQUIPO DE COMPUTACION

**VEH =** VEHICULO

- **EEA =** ENERCIA ELECTRICA Y AGUA
- **ST =** SERVICIO TELEFONICO
- **DxP =** DOCUMENTOS POR PAGAR
- **PG =** PERDIDAS Y GANANCIAS

Estas solo son algunas cuentas que necesitáremos para resolver nuestro ejemplo, cabe señalar que se debe utilizar las cuentas que sean necesarias para cada situación particular.

Luego construiremos una matriz de doble entrada.

Figura 4: Construcción de una matriz de doble entrada

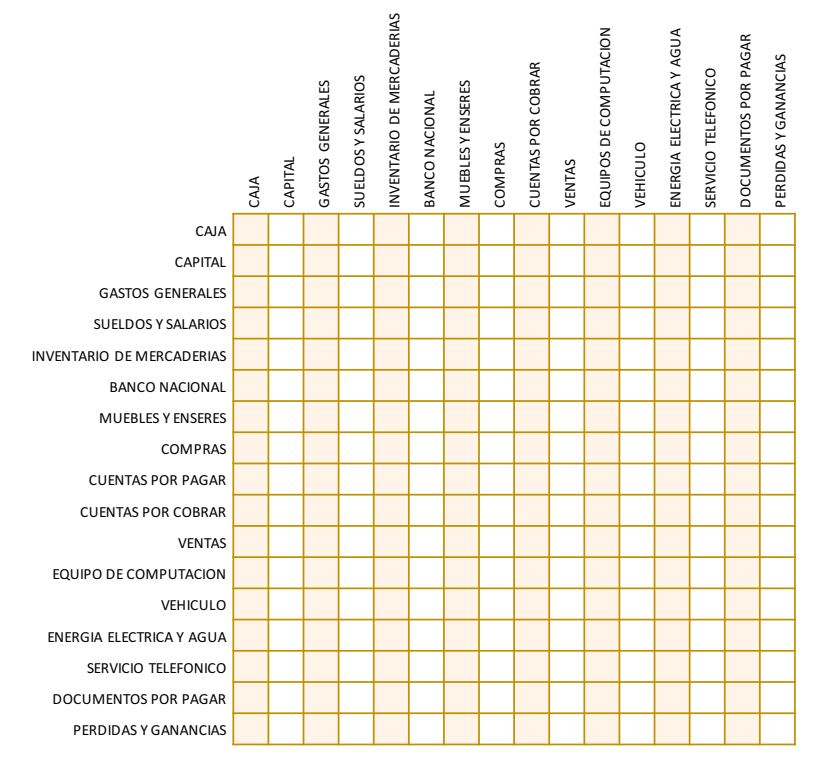

Esto resume lo siguiente:

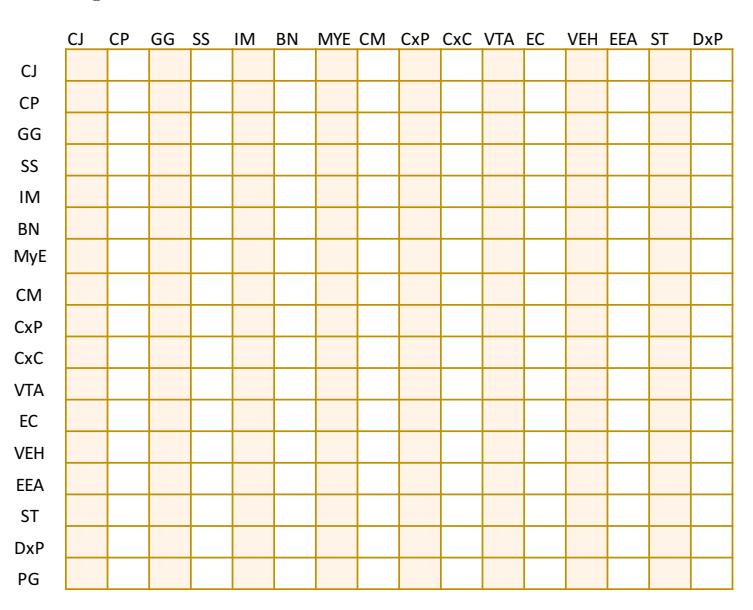

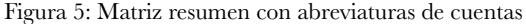

Ahora que tenemos nuestro formato, nos disponemos a registrar las transacciones.

*Universidad y Cambio Vol. 2. Nº 2. Pág. 22 – 32. Mayo 2017*

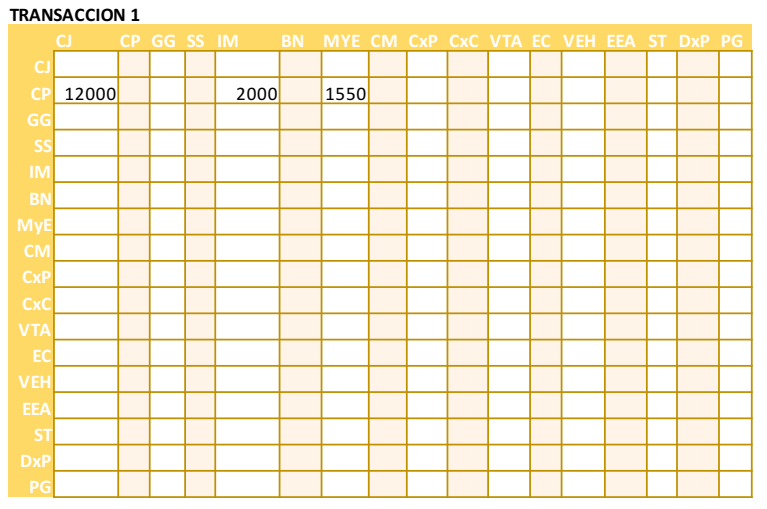

#### Figura 6: Matriz de la primera transacción

Esta es la primera transacción, luego se realizaran los siguientes, hasta culminar registrando todas las transacciones.

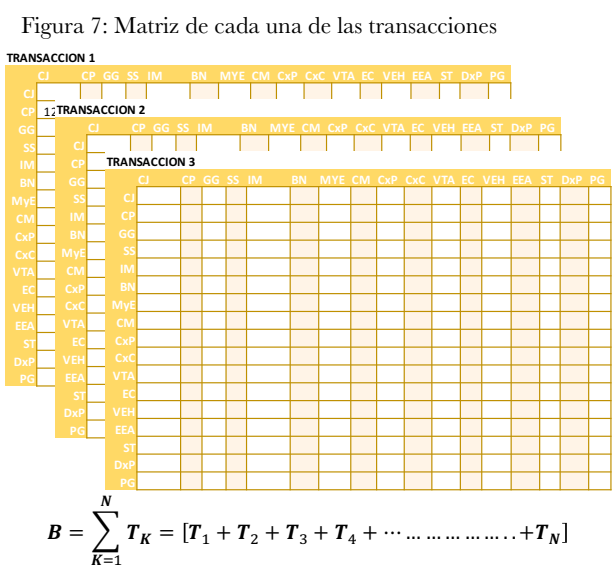

Aquí, estas «matrices de transacciones» muestran el movimiento de las cuentas. Pero la recomendación que les haría es que registren directamente a la matriz acumulada de transacciones. Supongamos que las agregaciones de los asientos de registro de las transacciones hayan sido confgurando la siguiente matriz acumulada de transacciones:

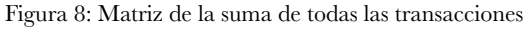

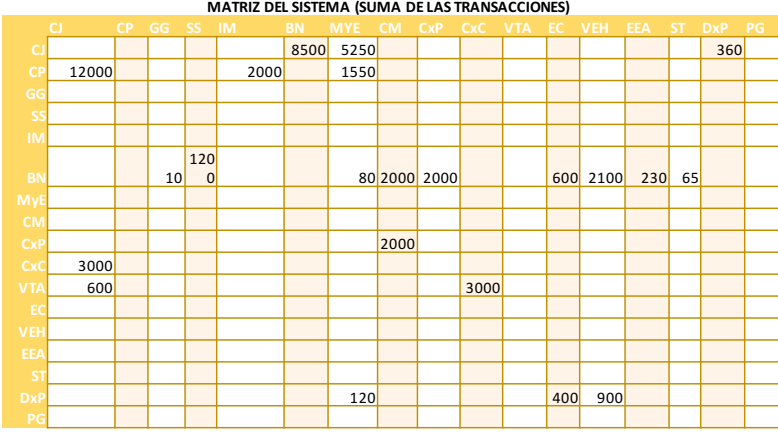

**MATRIZ DEL SISTEMA (SUMA DE LAS TRANSACCIONES)** 

Luego de tener la matriz del sistema, podemos incluir si es necesario a sumar los ajustes y los inventarios a dicha matriz, para posteriormente obtener los vectores de saldos.

Para este ejercicio no consideramos esta situación.

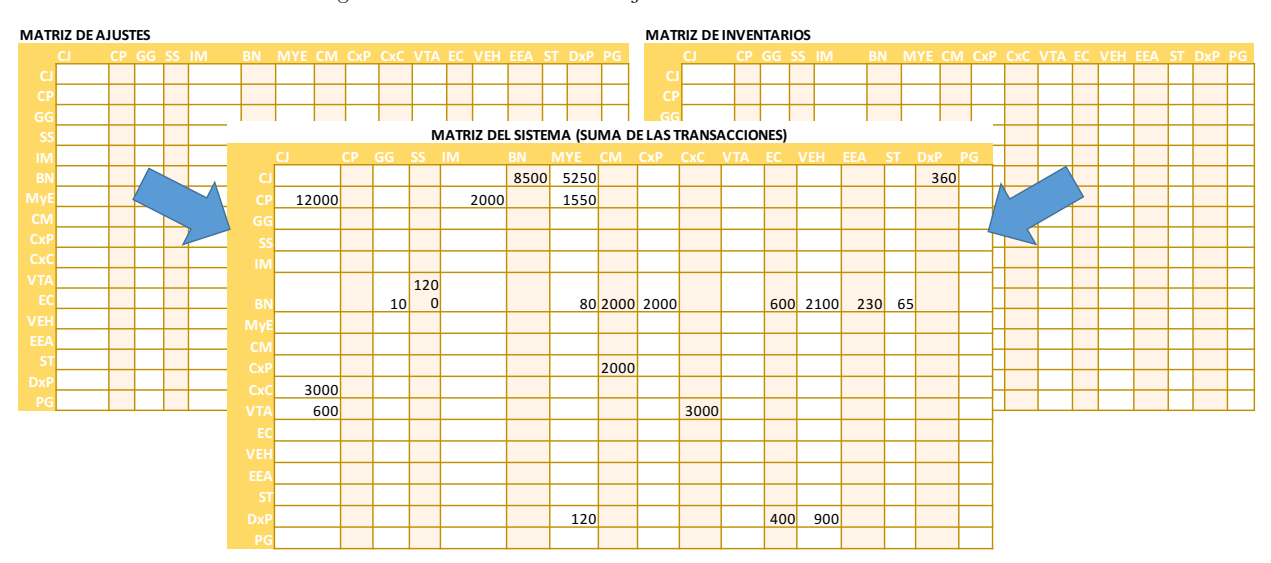

Figura 9: Suma de la matriz de ajustes e inventarios

Si estuviésemos considerando únicamente la primera columna, tendremos que la suma de todas las j-ésimas flas representantes de todos los débitos de la cuenta número 1, estará dado por el vector fla Dij., en la cual «j» es el número del elemento en el Plan de cuentas e «i» es el número de orden correspondiente a cada cuenta bajo consideración

$$
VD = \sum_{D=1} D_{IJ} = [D_1 + D_2 + D_3 + \cdots \dots \dots \dots \dots \dots + D_N]
$$

Esto signifca:

*CJ=12000+3000+600=15600 GG=10=10 SS=1200=1200 Hasta la última cuenta que es PG.*

Del mismo modo, al ubicarnos sobre la primera fla, la suma de todas las i-ésimas columnas representantes de todos los créditos de la cuenta número 1, estará dado por el vector columna Hij, en la cual «i» es el número de orden correspondiente a la cuenta bajo consideración y «j» es el número de cada elemento en el Plan de Cuentas, por lo tanto, tendremos:

$$
VH = \sum_{H=1} H_{IJ} = [H_1 + H_2 + H_3 + \cdots \dots \dots \dots \dots \dots + H_N]
$$

O sea que considerando apenas la primera línea, tendremos:

 *CJ=5000+5250+360=10610*

 *CP=12000+2000+1550=15550*

 *BN=10+1200+80+2000+2000+600+2100+230+65= 8285*

 *Hasta la última cuenta que es PG*

Así, podemos establecer que una matriz de transacciones acumulada, está constituida por vectores pertenecientes a dos semi espacios vectoriales: el semi espacio vectorial D (el del vector DEBE) y el semi espacio vectorial H (del vector HABER), ambos con diez y siete dimensiones en nuestro ejemplo. La sumatoria de los elementos inscritos en las columnas conforma el vector D (VD) y la sumatoria de los elementos de las flas el vector H (VH).

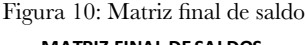

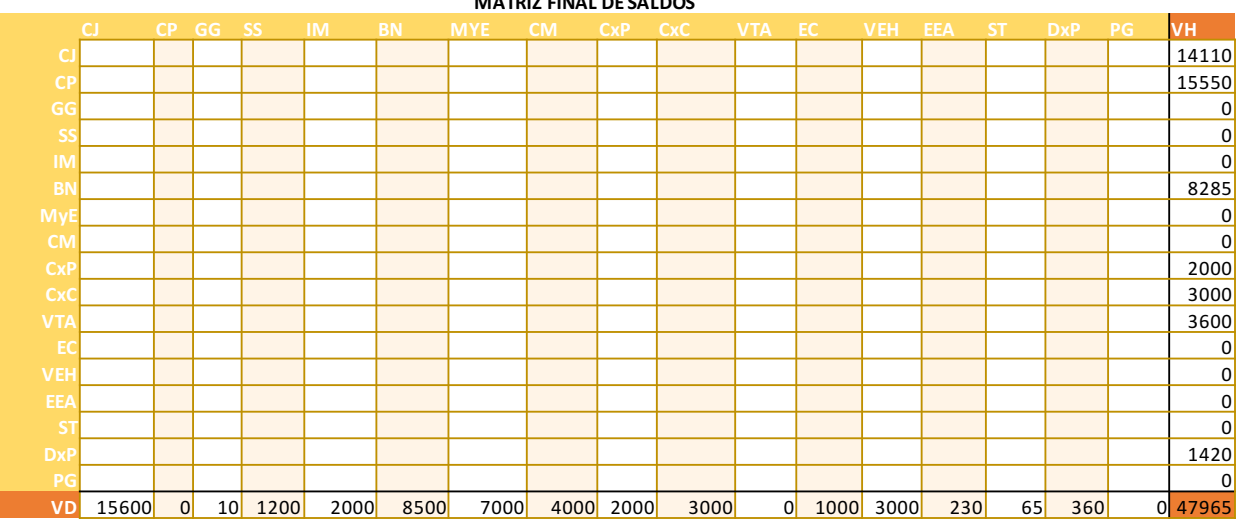

Luego de obtener la matriz del sistema, se suman los ajustes y el inventario, para obtener la matriz fnal de sistemas.

#### **El vector de saldos de la matriz de balance**

Para poder calcular un vector de saldos de una matriz de balance, es necesario transformar alguno de los vectores dados para que ambos sean horizontales o verticales.

En algebra matricial se tiene que:

30

«la multiplicación de matricessolamente está defnida si el número de columnas de la matriz de la izquierda en cada producto posible, es igual al número de flas de la matriz de la derecha»

«se llama matriz traspuesta a otra matriz obtenida

mediante la trasposición de los papeles entre las flas y las columnas de determinada matriz original

«un vector traspuesto puede obtenerse mediante la multiplicación de un vector columna original (H), o un vector fla original (D) por un vector fla o columna (U) compuesto de «unos»».

En consecuencia, conocido el vector columna H, podemos convertirlo en un vector fla mediante la expresión: en cada producto posible, es igual al número de flas de la matriz de la derecha»

«se llama matriz traspuesta  $(H)^T$  a otra matriz obtenida mediante la trasposición de los papeles entre las flas y las columnas de determinada matriz original (H)

 «un vector traspuesto puede obtenerse mediante la multiplicación de un vector columna original (H), o un vector fla original (D) por un vector fla o columna (U) compuesto de «unos»».

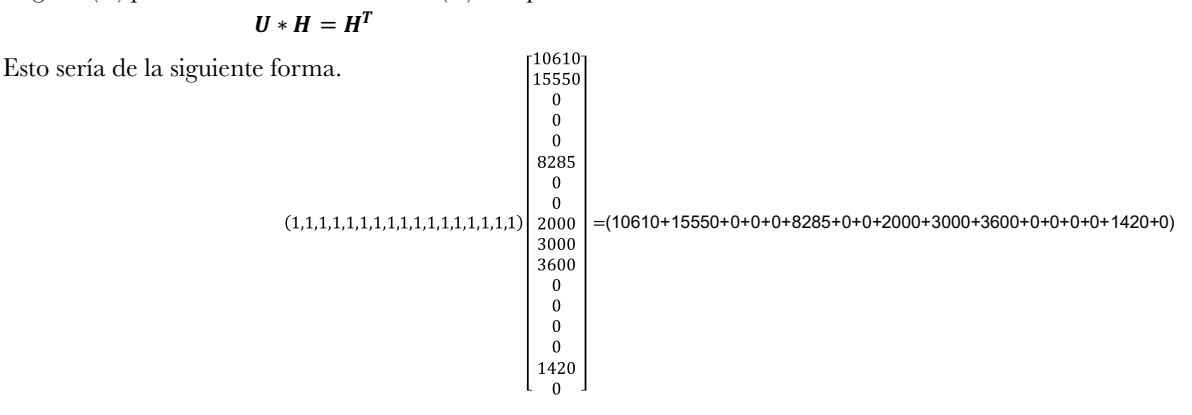

Hecha esta transformación, se hace posible calcular el «Vector de Saldos» (S) de la matriz de balance del siguiente modo.

$$
D - H^T = S
$$

Dónde:

 $D =$  *Son los valores correspondientes al Debe.*  $H<sup>T</sup> = E<sub>S</sub>$  *la Matriz transpuesta.* 

Remplazando tenemos lo siguiente:

 $D[15600 + 0 + 10 + 1200 + 2000 + 8500 + 7000 +$  $4000 + 2000 + 3000 + 0 + 1000 + 3000 + 230 + 65 +$  $360 + 0 - H^{T}$ [14100 + 15550 + 0 + 0 + 0 + 8285 + 0 +  $0 + 2000 + 3000 + 3600 + 0 + 0 + 0 + 0 + 1420 + 0$  =  $S[1490 - (15550) + 10 + 1200 + 2000 + 215 + 7000 +$  $4000 + 0 + 0 - (3600) + 1000 + 3000 + 230 + 65 (1060) + 0$ ]

En contabilidad cada saldo es «deudor» si es positivo o «acreedor» si es negativo y «nulo, equilibrado o saldado» si es cero.

Aquí vemos entonces, los saldos positivos corresponden a las cuentas del Activo, mientras que los saldos negativos corresponden a las cuentas del Pasivo

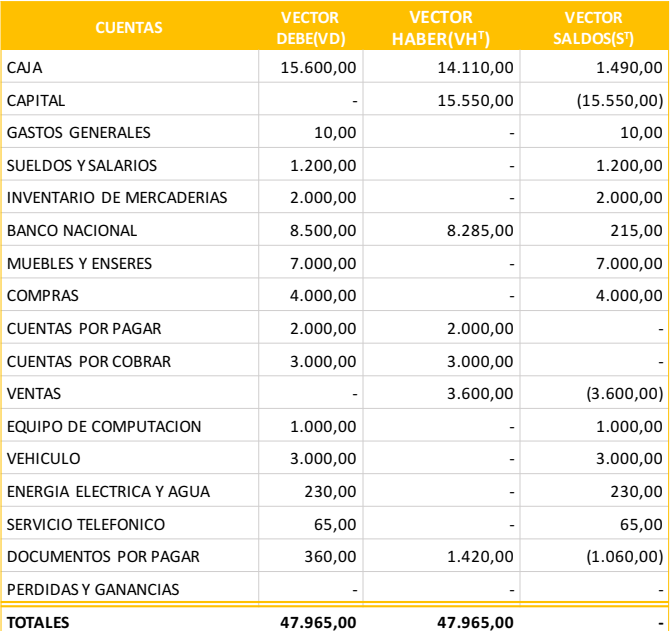

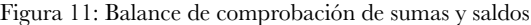

*Universidad y Cambio Vol. 2. Nº 2. Pág. 22 – 32. Mayo 2017*

Transformamos la matriz en un conjunto de vectores, estableceremos una relación matemática directa y precisamente proporcional entre las contribuciones individuales de las cuentas y su correspondiente semi espacio vectorial, que puede dar origen a diversos sistemas de ecuaciones y desigualdades lineales simultáneas, muy propicios para la formulación modelos de algebra lineal.

Al fnalizar, nuevamente obtenemos el Balance de Comprobación ajustado y al Cierre, mediante la sumatoria de los elementos inscritos en las columnas que conforman el vector D y la sumatoria de los elementos de las flas que conforman el vector H.

#### **CONCLUSIONES**

Sería muy importante y alentador que el Contador adquiriera el conocimiento de esta técnica propia (como en este caso la Contabilidad Matricial) y puede llegar a adentrarse y resolver por su cuenta, utilizando quizá sus propias técnicas contables, problemas nada triviales de otras ramas de la Ciencia. Es posible desarrollar un modelo contable diferente del conocido método de La Partida Doble, utilizando una rama de las Matemáticas Modernas, como lo es la Teoría de Matrices.

Lo que se desea hacer con esta investigación es que la sociedad conozca sobre la Contabilidad Matricial de su importancia, cuál es su objetivo y cuál es la mejor forma o manera de aplicarla e implementarla para así poderla reconocer como a los demás tipo de contabilidad que está están en nuestra sociedad. En conclusión, creemos que esta investigación seria un aporte importante a la carrera de Contaduría Pública y de Ingeniería de Sistemas, tanto a docentes como estudiantes para que puedan tener una alternativa más de llevar el proceso contable mediante la contabilidad matricial.

#### **BIBLIOGRAFIA**

32

Churruca, E. (1981). Los modelos matricial y de inputoutput y su aplicación al cálculo de costes. Revista española de fnanciación y contabilidad, N° 35. pp 299- 358. Agosto 1981

Domench, Ciriza, Lopez V. (1991) Contabilidad Matricial, Contabilidad por grafos Matematica e Informatica. Hacia un emfoque interdiciplinar. Revista Española de Financiacion y Contabilidad. N° 68. Vol. XXI, pp 27 -54. Septiembre 1991

Canaviri. F. (2011). Manual de Contabilidad Básica. Universidad Autónoma Juan Misael Saracho. Bermejo, Tarija, Bolivia. Octubre del 2011

Mattesich, R. Therise and signifcance of modern an-

alytical methods in accounting. [En linea]. Energeia Volumen 2. N° 12. Pp 133-144. Fecha de consulta: 13 febrero 2014. Disponible en: http://www.geocities.ws/ memodrx/Aplicaci%F3n%20de%20la%20Teor%E-Da%20de%20Grafos%20en%20la%20Contabilidad. pdf

# **ANÁLISIS METODOLÓGICO DE LAS APLICACIONES MÓVILES ANDROID MÁS POPULARES PARA EL APRENDIZAJE DEL IDIOMA INGLÉS**

# **Valeriano Segovia Margarita Rosa1**

1 Docente Departamento de Ciencias Comerciales y Sociales. Facultad de Ciencias Integradas de Bermejo - UAJMS

**Dirección:** Margarita Valeriano Segovia. Av. Bolívar N° 403, Bermejo. **Correo electrónico:** margarittavaleriano81@gmail.com

#### **INTRODUCCIÓN**

En la actualidad, el inglés es un idioma muy importante para poder moverse por todo el mundo sin barreras en la comunicación, acceder a becas o realizar negocios en el extranjero. Sin embargo, muchas personas no han tenido aún la oportunidad de aprenderlo. También, puede ocurrir que, como es el caso de muchos otros, el nivel que tienen del idioma se quede insufciente para poder aspirar a un puesto de trabajo, beca o, simplemente, poder mantener una conversación.

Gracias a la tecnología, hoy en día, ya no es necesario inscribirse a un curso de Inglés; desde cualquier lugar y momento del día podemos aprender y sobre todo mejorar nuestro nivel de inglés gracias a los dispositivos móviles Android que nos permiten tener acceso a muy buenas aplicaciones para aprender este idioma o cualquier otro que deseemos.

En el presente artículo, se presenta un análisis metodológico de las aplicaciones para dispositivos móviles Android más populares y gratuitas para aprender inglés, tomando en cuenta el desarrollo de las cuatro habilidades más conocidas como speaking (hablar), listening (escuchar), writing (escribir), Reading (leer) cuando se aprende un idioma.

#### **DESARROLLO**

La revolución en todo lo relativo al acceso a la información y la aparición de los nuevos dispositivos móviles (smarthphones y tablets) permiten al ser humano estar conectado en cualquier sitio y a cualquier hora. Lo cual ha dado lugar al desarrollo de miles de aplicaciones para ofrecer cada día más potencialidades y, hacer que términos como sincronización total, portabilidad, nube, geo localización sean cada día más familiares.

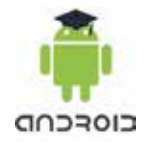

Empresas como Google (Android) y Apple (iOS) desarrollan sistemas operativos para dichos dispositivos cada día más optimizados y, lo más importante, plataformas como Google Play y App Store respectivamente para la búsqueda y descarga de todas esas aplicaciones que han ido apareciendo. El hecho de tenerlo todo organizado en un solo sitio, la facilidad de instalación, las continuas actualizaciones, los comentarios de otros usuarios son los pilares sobre los que se apoya el éxito de las mismas a nivel mundial.

Hay aplicaciones para todos los niveles de conocimiento. Para los que no saben absolutamente nada, Google Play Store ofrece diferentes aplicaciones que inician el aprendizaje desde cero. Las hay también para aumentar el vocabulario, perfeccionar el idioma o adquirir conocimientos del idioma en el plano comercial

El análisis es sobre las aplicaciones para dispositivos móviles gratuitas para el aprendizaje del idioma ingles que se encuentran en la plataforma Google Play Store.

El análisis está basado principalmente en el desarrollo de las cuatro habilidades en el aprendizaje de un idioma: hablar (speaking) , escuchar (listening), escribir (writing) y leer (Reading); gramática; vocabulario; pronunciación; y niveles de aprendizaje . Además, se ofrece una información breve y concisa sobre ellas para poder saber "para qué sirven". Todas las aplicaciones son gratuitas.

Las Cuatro habilidades en el aprendizaje del idioma ingles

Cuando aprendemos un idioma, existen cuatro habilidades que necesitamos desarrollar para una buena comunicación. Es lo mismo cuando aprendemos nuestra lengua materna, primero aprendemos a escuchar, luego a hablar, después a leer, y fnalmente a escribir. Estas son llamadas habilidades lingüísticas.

En el aprendizaje de un idioma extranjero, también, tenemos estas cuatro habilidades. En el caso del idioma inglés, están son llamadas: listening, speaking, reading,

listening . Cada estudiante debe desarrollar estas cuatro habilidades cuando aprende un idioma; por lo tanto, la enseñanza de un idioma extranjero debe enfocarse en actividades que ayuden a desarrollarlas conjuntamenteEn el aspecto metodológico las habilidades de expresión oral (speaking), expresión escrita ( writing), comprensión oral ( listening) y comprensión escrita (reading) son llamadas macro habilidades; por otra parte tenemos aspectos como la gramática, el vocabulario y la pronunciación que son llamados micro habilidades.

#### **Las aplicaciones consideradas en el presente análisis son:**

- **•** Duolinguo
- **•** Hello Talk
- **•** English Listening
- **•** Aprender Inglés con Aco
- **•** Talk English Standard
- **•** Learn English Podcasts

#### **Descargas y valoración de las apps en Play Store**

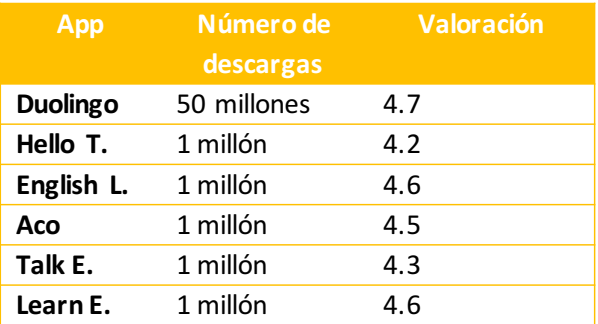

#### **1.- Duolingo**

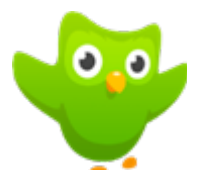

Esta aplicación permite aprender cualquier idioma que deseemos. Además, funciona como un juego donde pierdes vidas por cada respuesta incorrecta y mientras que los aciertos reportan puntos para subir de nivel. Al momento de elegir el idioma que queremos aprender se debe registrar el nivel de conocimiento que se tiene y el tiempo de dedicación para el aprendizaje por día.

Duolingo desarrolla las cuatro habilidades del idioma a través de ejercicios muy sencillos y cortos.

Las unidades están clasifcadas por temas y categorías gramaticales. Se debe concluir las unidades y aprobarlas para poder avanzar y acceder al siguiente nivel.

Además, esta aplicación ofrece temas de diferentes áreas como ser comercial, medio ambiental, deportes, etc.

La gramática es enseñada en base al método inductivo. No existen explicaciones gramaticales.

También, ofrece una serie de ejercicios de traducción que consta en traducir desde palabras hasta oraciones cortas.

El vocabulario es enseñado de forma repetitiva en diferentes contextos, además existen ejercicios donde el estudiante debe pronunciar palabras y frases cortas para ser evaluadas.

Esta aplicación está recomendada para todo público desde niños hasta adultos que disfrutaran aprendiendo inglés de una manera divertida.

#### **2.- Hello talk**

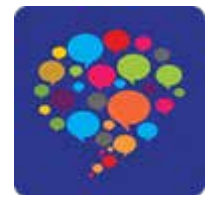

Esta aplicación al igual que la anterior permite elegir el idioma que deseemos aprender y estar en contacto con personas nativas de ese idioma.

Esta aplicación consiste en ayudar a otra persona a aprender español y luego esa persona ayuda a aprender inglés. Cada persona habla cinco minutos en español para ayudar a su compañero de idioma y después inglés.

Hello talk ofrece un modo de intercambio de textos e intercambio de mensajes de voz.

La traducción de los mensajes de texto y transcripción de los mismos al español no es muy fable por lo que se recomienda utilizar un diccionario.

El intercambio de los mensajes de voz funciona como un mensaje de voz de whatsapp lo cual es realmente útil para mejorar y desarrollar la comprensión auditiva. (listening)

La gramática, el vocabulario y la pronunciación son enseñadas de manera directa y de acuerdo a las necesidades de cada persona. Además, a través de esta aplicación

se puede aprender mucho sobre aspectos socio-culturales de diferentes países del mundo.

Como se puede apreciar, el aprendizaje del inglés no cuenta con ningún tipo de nivel ni de metodologías es simplemente un chat donde se puede aprender temas y puntos precisos que se desee.

Esta aplicación está recomendada para jóvenes que deseen relacionarse con personas de diferentes partes del mundo y aprender inglés con personas nativas.

#### **3.- English Listening**

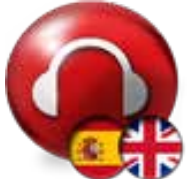

Esta aplicación permite aprender inglés a través de conversaciones grabadas por BBC Learning Program de inglés.

Cada lección viene con audio, transcripción y lista de vocabulario que ayuda a mejorar la comprensión oral (listening) y ampliar el vocabulario.

Esta aplicación consta de tres niveles: principiante, intermedio y avanzado. Además ofrece una sección llamada Practica donde ofrece cuatro áreas denominadas: 6 minute English, 6 minute gramar 6 minute vocabulary y drama donde se puede estudiar el idioma.

Las grabaciones que ofrece esta aplicación cuentan con muy buena calidad de audio y sobre todo los temas están basados en noticias actuales y temas culturales.

Esta aplicación está enfocada en desarrollar la comprensión oral (listening) y estudiar la gramática en situaciones reales, como lo son las noticias del mundo. Para trabajar la pronunciación cuenta una sección donde se la enseña como una clase de fonética, se presentan símbolos, sonidos.

Se recomienda esta aplicación para personas jóvenes y mayores que deseen mejorar su comprensión oral y tengan un nivel de aprendizaje básico.

#### **4.- Aprender Inglés con Aco**

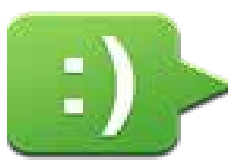

Esta aplicación permite aprender inglés a través de un chat con Aco, la chica americana virtual, con quien puedes chatear para aprender inglés con conversaciones sencillas que pueden ir desde saludos, presentaciones y temas a elección. Esta aplicación, si bien no especifca los niveles de aprendizaje trabaja las cuatro habilidades del idioma de forma conjunta. Los ejercicios de listening consisten en escuchar oraciones para completar con palabras del audio los espacios en blanco.

La gramática es enseñada a través de ejercicios. También, ofrece ejercicios de traducción de frases en inglés al español.

Por otra parte, la aplicación cuenta con la sección de vocabulario donde utiliza más de 20.000 tarjetas de imágenes para enseñar el vocabulario y ejercicios de opción múltiple. Cuenta con un diccionario bilingüe inglés – español para palabras nuevas que no estén disponibles en la aplicación. Lo interesante es que tiene una característica de "Tap-to-Look-Up" es decir se puede tocar una palabra en pantalla para buscarlo en el diccionario.

Esta aplicación es recomendada para jóvenes y adultos que cuenten con un conocimiento básico del idioma.

#### **5.- Talk English Standard**

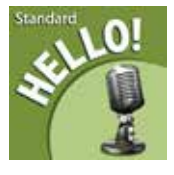

Talk english es la aplicación gratis de TalkEnglish.com. y cuenta con más de 900 lecciones y 8.000 archivos de audio para aprender inglés.

Las lecciones contienen oraciones interactivas en las que se puede hacer clic para escuchar a un hablante de habla inglesa decir la oración. Cada página de lección también tiene una herramienta de auto grabación donde se puede grabar cada uno leyendo la oración y compararla con el archivo del audio del hablante inglés.

Las lecciones están organizadas por categorías donde presenta diferentes situaciones cotidianas de la vida, de negocios, viajes, etc.

La parte gramatical presentada es básica y está diseñada en 30 lecciones donde explica la defnición, uso, pronunciación y ejemplos.

La sección de pronunciación explica los diferentes sonidos de las letras del alfabeto inglés y está conformado por 19 lecciones.

El vocabulario está clasifcado de acuerdo a las categorías gramaticales principales del idioma, es decir, en sustantivos, verbos, adjetivos, adverbios, etc.

Esta aplicación está recomendada para adolescentes, jóvenes y adultos que tengan un nivel de básico o cuenten con un nivel inicial de cero.

#### **6.- Learn English Podcasts**

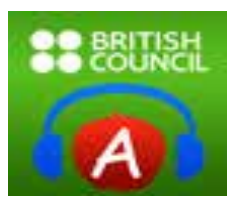

Esta aplicación es desarrollada por British Council, un sitio web que diseña diferentes aplicaciones para la enseñanza del idioma Ingles para estudiantes de todas las edades.

Esta aplicación consiste en escuchar conversaciones sobre temas cotidianos de cuatro personajes ingleses. Consta de 40 episodios y más de 20 horas de audio.

En cada episodio se debe escuchar y leer con un guion dinámico que se va resaltando para ayudar a centrarse en la escucha. Cada episodio incluye preguntas comprensivas para comprobar el nivel de comprensión.

Es una aplicación esta entrada en el desarrollo de la comprensión oral, listening, no trabaja las demás habilidades de un idioma ni presenta la parte gramatical, ejercicios de traducción ni ejercicios de pronunciación.

Es una aplicación diseñada para personas jóvenes y mayores que cuentan con un nivel de conocimiento pre intermedio del idioma y que deseen mejorar la comprensión oral.

A continuación, se presenta una tabla de valoración personal de las aplicaciones analizadas sintetizando los aspectos metodológicos de la enseñanza-aprendizaje del idioma inglés.

#### **Valoración Personal**

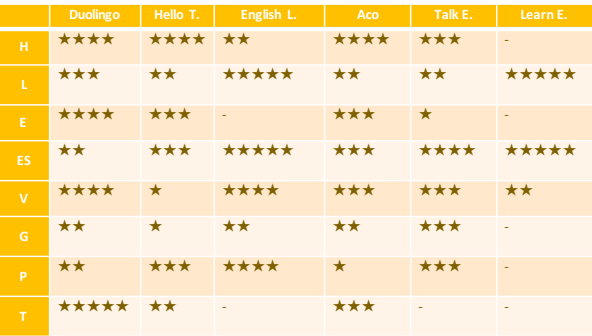

H= Hablar  $L = L<sub>cer</sub>$ E= Escribir ES= Escuchar V= Vocabulario G=Gramática P= Pronunciación T= Traducción

#### **CONCLUSIÓN**

El proceso de enseñanza-aprendizaje en el aula es una situación de comunicación entre profesor - estudiante que jamás podrá ser sustituido por dispositivos electrónicos, puesto que estos son medios que contribuyen a un mejor aprendizaje del idioma.

El profesor en el aula, es la persona encargada de crear un clima sano y motivador sobre la importancia de la comunicación oral y este a la vez se convierte en un modelo de aprendizaje para la pronunciación del idioma.

Aprender inglés con una aplicación móvil no es la forma más efectiva para hacerlo, pero hay que reconocer que existen aplicaciones bien diseñadas y estructuradas con las que se pueden adquirir buenos conocimientos del idioma o mejorar los que tenemos.

#### **BIBLIOGRAFÍA**

Barroso, C. Guillamón, M, Gonzalo, I (2013), Diseño de una Herramienta Software para el Aprendizaje del Idioma Basado en Procesos Históricos. Tesis (licenciatura en Informatica). Universidad Complutense de Madrid. Facultad de Informática. Madrid – España.

Wardhaugh,R. 1972. TESOL: Current Problems and Classroom Practices Teaching English as a Second English. 2 ed. TMH Editorial Pueblo y Educación.

https://play.google.com/store/apps/details?id=ingles. english.anglais. Fecha de consulta, 8 y 22 de abril de 2016.

# **EL IMPACTO DE LA FAUNA DE ARTRÓPODOS EN LAS ACTIVIDADES DEL HOMBRE**

#### **Durán Ontiveros Marco Antonio**<sup>1</sup>

1 Docente del Departamento Agropecuario, Facultad de Ciencias Integradas de Bermejo UAJMS

#### **Correo electrónico:** maduran5@yahoo.es; antonioontiveros9@gmail.com

#### **INTRODUCCIÓN**

Se considera que los invertebrados como los insectos y otros artrópodos surgieron en este planeta hace más de 250 millones de años, mucho antes de que el ser humano hiciera su aparición; por lo tanto, bien puede suponerse que desde el inicio de su existencia el hombre sufriera efectos nocivos de muchos de aquellos seres y quizás, también obtuviera ciertos benefcios de algunos de ellos. (Méndez, 1999).

#### **LOS ARTRÓPODOS**

Los Arthropoda (insectos, arácnidos miriápodos y crustáceos), son un grupo de animales que presentan simetría bilateral, patas articuladas, cuerpo segmentado y cubierto de quitina entre sus principales características.

Representan el 80% de las especies animales descriptas. Constituyen el Phylum de mayor éxito evolutivo sobre la tierra si se evalúa su abundancia en todos los ecosistemas y su diversidad taxonómica. Su biomasa supera a la de cualquier otro grupo. Son importantes eslabones de la cadena trófca y como recurso biológico tienen valor indirecto relacionado con el funcionamiento de los ecosistemas (Bar M. 2004).

Los artrópodos han tenido desde siempre una relación muy estrecha con el hombre, conviviendo en todo momento. La relación entre el hombre y los artrópodos es directa e indirecta, y en este sentido podemos decir que hay artrópodos útiles y dañinos. Los artrópodos útiles pueden servir como alimento al hombre y a otros animales, controladores de plagas agrícolas, etc.

Figura 1. Diversidad de artrópodos del ecosistema de Bermejo.

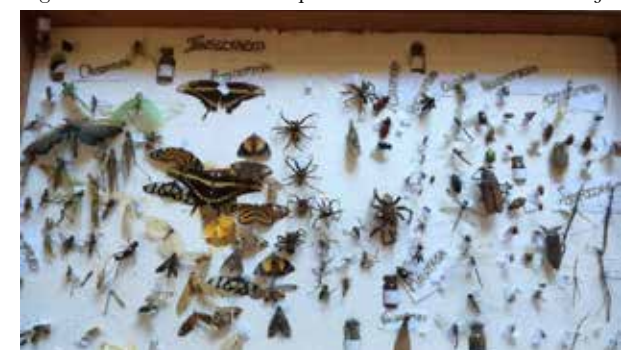

El eminente biólogo austriaco Karl von Frisch, merecedor del premio Nobel en 1973, Citado por Hofmann, 1993 escribió la siguiente frase, al referirse a un grupo de arácnidos: "Hay que echar mano de la fantasía para introducirse en el cuerpo de un ser que recibe a través del sentido del tacto casi toda la información sobre las cosas que tienen signifcación en su vida".

Los artrópodos dañinos para el hombre, ocasionan problemas de forma directa e indirecta, Siendo algunos transmisores de microorganismos patógenos que lo enferman con la posibilidad de causarle la muerte, pero también muchos otros pueden ocasionar grandes daños de manera indirecta compitiendo por alimento con el hombre, es decir, son las denominadas plagas de cultivos agrícolas y parásitos del ganado.

#### **LOS INSECTOS**

Los insectos son considerados como el grupo de organismos más variados del planeta. Cerca de la mitad de los seres vivos que se conocen en el mundo son insectos; esto equivale a casi 950.000 especies; para tener una idea global, tres cuartos de todos los animales conocidos son insectos. Además de esta gran diversidad, los insectos se cuentan entre los organismos más abundantes y de una gran capacidad para colonizar casi todos los hábitats que hay en la tierra, a excepción de las condiciones extremas

de las regiones polares y del interior del mar. (Amat-García. et al. 2005).

Las principales razones de éxito biológico, entre otras, han sido:

- Su pequeña talla.
- La presencia de alas.
- Su alta reproductividad.

• Su patrón de desarrollo que incluye la metamorfosis.

- Diversos hábitos alimenticios.
- Mecanismos de defensa para evadir a sus enemigos naturales.

#### **IMPORTANCIA DE LOS INSECTOS**

La gran diversidad de especies de insectos tiene un marcado impacto positivo sobre la fora y la misma fauna con las cuales establecen una estrecha relación, asimismo el hombre como parte del mismo ecosistema ha aprendido a aprovechar los múltiples beneficios que pueden brindar los insectos, de la misma manera se han tenido que desarrollar mecanismos de defensa cuando éstos son perjudiciales.

#### **BENEFICIOS**

38

La gran diversidad de especies de insectos sugiere que también son múltiples las actividades que realizan estos artrópodos, algunas de esas actividades infuyen de manera favorable en las actividades de los humanos.

#### **EN LA POLINIZACIÓN**

La reproducción sexual de las plantas es posible gracias al proceso de polinización. Pocas plantas se polinizan a sí mismas, pero para la gran mayoría, el proceso es a través del movimiento del polen de una for al estigma de otra.

#### **PRODUCTOS COMERCIALES**

**Miel y Cera:** La producción de miel es considerada una industria bastante antigua, en la cual utilizan a las abejas para la obtención de esos productos. La miel es usada extensivamente como alimento y en la manufactura de varios productos. La cera es usada por la industria para la fabricación de velas, ciertos tipos de tintas, etc.

**Seda:** La industria de la seda es también muy antigua, originándose aproximadamente 2.500 años.

Los insectos como alimento: La composición de sus estructuras corporales, rico en proteínas y bajo en lípidos, los artrópodos (salvando situaciones socio-culturales) pueden ser una buena opción para ser utilizados como parte de la dieta humana.

#### **INSECTOS ENTOMÓFAGOS**

Los insectos tienen una tremenda capacidad de reproducción, por lo que pueden incrementar sus poblaciones a niveles realmente alarmantes. Sin embargo, ellos raramente lo logran debido principalmente a que sus poblaciones están reguladas por factores abióticos y bióticos.

Los insectos depredadores pertenecen a varios ordenes siendo los más comunes Coleóptero, Hemíptera, Neuróptera, Díptera e Hymenóptera. En caso de los insectos parásitos, los más comunes pertenecen a los órdenes Díptera e Hymenóptera.

#### **EN LA DESCOMPOSICIÓN DE LA MATERIA OR-GÁNICA**

Estos son individuos que se alimentan de plantas o animales en descomposición. Tales especies ayudan a convertir estos materiales en elementos más simples que retornan al suelo y son posteriormente disponibles por las plantas. Insectos tales como los comejenes, coleópteros taladradores de tallos y otros son importantes en la incorporación de plantas muertas al suelo. Coleópteros de la familia Scarabaeidae, Histeridae, Dermestidae y Trogidae y dípteros de la familia Cailiphoridae y Sarcophagidae.

#### **EN EL CONTROL DE MALEZAS**

Normalmente una proporción alta de insectos se alimenta de plantas, situación que puede ser benefciosa si destruyen malezas u otras plantas que se consideren no deseables. Cuando una maleza es introducida a un país, ésta normalmente se dispersa rápidamente convirtiéndose en una plaga de importancia; en algunos casos, insectos que se alimentan de esa planta, son introducidos para que ayuden al control de ella.

#### **EN LA ALIMENTACIÓN**

Existe una gran cantidad de vertebrados, especialmente aves y peces que tienen una dieta que se basa fundamentalmente en insectos. Por lo tanto éstos son de extrema importancia para su supervivencia. Los insectos también se utilizan como alimento para los humanos. Los árabes comen langostas (Acrididae); ciertos nativos de África comen hormigas, comejenes, larvas de Coleóptero y Lepidóptera. En México, consumen los gusanos del maguey, los cuales son considerados como una delicia y tienen una alta demanda en el mercado.

#### **EN LA MEDICINA**

El hombre por mucho tiempo ha utilizado los insectos o sus productos como agentes terapéuticos. Cantaridina, producto obtenido del cuerpo de las cantáridas (Coleóptero), ha sido usado en el tratamiento de ciertas condiciones del sistema urogenital. El veneno de las abejas ha sido utilizado en el tratamiento de la artritis.

Uno de los usos más importantes de los insectos en la medicina ha sido el de las larvas saprófagas (Dípteras) en el tratamiento de tejidos humanos muertos. Las larvas son criadas en condiciones asépticas, para evitar infecciones adicionales y luego son colocadas en los tejidos del paciente, con el resultado de una cura efectiva de la herida. Las investigaciones demostraron que la excreción de alantoína por la larva, produce el efecto curativo en el tratamiento del paciente.

#### **EN LA INVESTIGACIÓN CIENTÍFICA**

Los procesos de la herencia, variación y evolución son similares en los animales, y debido a que los insectos tienen un ciclo de vida corto, son utilizados frecuentemente en los estudios científcos de esos procesos. La mosca de la fruta (Drosophila sp.),

#### **LOS INSECTOS COMO VECTORES DE ENFERME-DADES**

La presencia de insectos vectores de enfermedades en América ha sido reportada desde los tiempos coloniales, lo mismo que las enfermedades que ellos transmiten. …….indica hallazgos recientes sugieren que la muerte del Inca Huayna Capac de debió a la malaria, cuyo vector es el zancudo Anópheles. (Oguzuku, 2002).

Arnaldos, 2011, Indica que los insectos hematófagos (se alimentan de sangre) típicamente inyectan una cantidad de saliva en el hospedador antes de succionar la sangre. Esta saliva puede actuar como alérgeno, como se ha demostrado en mosquitos, chinches, etc.

Las características fsiográfcas del ecosistema de Bermejo son propicias para el desarrollo de muchas especies de insectos que a su vez transmiten también muchas enfermedades tropicales como el dengue, sika y chikungunya.

Los llamados zancudos pertenecen a la Familia Culicidae (Suborden Nematocera), sólo la hembra es hematófaga, algunos géneros son vectores biológicos de enfermedades:

- a) Aedes: febre amarilla, dengue
- b) Culex: arbovirus
- c) Anopheles: paludismo

También a la Familia Psychodidae del orden díptero, pertenecen los géneros:

- a) Lutzomyia: vector biológico de Leishmaniasis (Protozoos)
- b) Psychoda: inofensivo; vive en los baños.

Todos los anteriores géneros están presentes en el ecosistema de Bermejo.

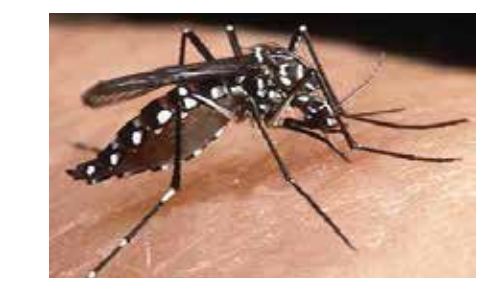

Figura 2. Aedes sp. Alimentándose

Hinojosa, 2017 Afrma que en nuestro país son 12.210 casos confrmados de dengue, chikungunya y zika, entre 2016 y lo que va de la presente gestión.

Sobre casos de chikungunya, informó que a nivel nacional se detectaron, entre 2016 y lo que va de la presente gestión, 7.579 casos, de los cuales 3.600 están en Beni, 2.426 en Tarija, 818 en Santa Cruz, 611 en Pando, 70 en Cochabamba, 33 en La Paz, 20 en Chuquisaca y uno en Oruro.

Los casos confrmados de zika a nivel nacional alcanzan a 192, y están distribuidos en: Santa Cruz, se reportan 149; en Beni, 20, y en Pando, 23.

En cuanto al dengue, el departamento de Beni encabeza la lista con 2.582 casos, Santa Cruz con 716, Pando con 579, Tarija con 291, La Paz con 163, Chuquisaca con 62 y Cochabamba con 46.

Hasta la fecha, son 13 casos de microcefalia a nivel nacional, de los cuales la mayoría está en el departamento de Santa Cruz. (Hinojosa, 2017).

Los anteriores datos muestran la gran importancia que tienen los dípteros (mosquitos) como vectores de enfermedades tan graves que ponen en riesgo la vida de las personas, como lo son el dengue, Chikungunya y Zika.

En Bermejo, desde el 1 de enero al 5 de mayo del 2017 se tienen confrmados 3 casos de dengue y dos de sika con diagnóstico positivo , sin embargo el número de casos po-

sitivos pueden incrementarse debido a que aún se están evaluando. (Romero A. 2017).

#### **LOS INSECTOS COMO PLAGAS AGRÍCOLAS**

Desde sus orígenes, la producción agropecuaria se ha visto afectada por diversas plagas y enfermedades de las plantas y los animales, poniendo en peligro la disponibilidad de alimentos inocuos para la población y afectando seriamente la agricultura de los países.

No menos importante es el hecho de que la entrada de una nueva plaga o enfermedad puede provocar el cambio en el estatus ftozoosanitario de un país, afectando directamente las exportaciones de los productos y subproductos agropecuarios a terceros mercados donde esas una o más de esas plagas y enfermedades no están presentes. (Mendez, 1999).

Hoy más que nunca, la agricultura se desenvuelve en un ambiente de tensión, en que algunos se ocupan sólo por respuestas de tipo económico y, por el contrario, otros como los ecólogos, sugieren un desempeño sin que se afecten los recursos naturales y el medio ambiente.

Serra 2006, estimó que las plagas causan un total de daños entre el 40 y el 48%en la producción mundial de alimentos, de los cuales, un promedio de 33 a 35%de la producción potencial se pierde en el campo y de 10 a 20%corresponden a pérdidas de postcosecha.

En Bolivia la información sobre las estimaciones de pérdidas a causa de la plaga son escasos; sin embargo las pérdidas económicas en Bolivia, como consecuencia del ataque de plagas, es de aproximadamente 30% de la cosecha, lo que equivale a 113 millones de dólares que se pierden anualmente. Las pérdidas ocasionadas por moscas de la fruta están entre el 20 y 60%. (PROMOSCA, 2017).

#### **CAUSAS DE APARICIÓN DE PLAGAS**

A pesar de que la naturaleza maneja los ecosistemas de manera equilibrada existen varias razones las cuales pueden dañar este equilibrio y causar el aumento excesivo de algún organismo:

- •Monocultivos en grandes extensiones.
- •Eliminación de la vegetación silvestre.

40

•Introducción de cultivos exóticos, no adaptados al lugar.

• Eliminación de organismos benéfcos por el uso indiscriminado de plaguicidas.

•El ingreso accidental de un organismo en una nueva región o país.

•Gustos o hábitos de los consumidores que no permiten pequeños daños superfciales de los productos.

Todos los cultivos son atacados por diferentes especies de plagas, sin embargo debido al pequeño alcance de este trabajo, solo se consideran algunas de las más importantes, considerando también a los principales cultivos dentro de nuestro ecosistema.

#### **LANGOSTA**

La plaga de la "langosta" ha ocasionado graves daños económicos debido a sus invasiones desde hace siglos. Por esta razón algunos países han declarado a la langosta como plaga nacional, ejemplo, México en 1924-1926 y Centro América en 1955. (Lezaún, 2017).

La Sociedad Boliviana de Entomología (SBE, 2017) Indica que el término "langosta" se aplica a ciertos acridoideos migratorios, los cuales debido a un incremento en la densidad poblacional cambian de comportamiento, pasando de la fase solitaria a una fase gregaria, alterándose posteriormente su color y forma.

Asimismo la SBE reporta un trabajo del año 2014 hecho en Bolivia por entomólogos (especialistas en insectos) bolivianos, en el cual se identifcó la presencia en Bolivia de 2 especies de Schistocerca (Orthoptera: Acrididae): Schistocerca cancellata y Schistocerca favofasciata Y una tercera especie tiene alta probabilidad de estar presente en Bolivia: Schistocerca pallens.

Figura. 3. Langosta (Schistocerca sp). Devorando una hoja de maíz

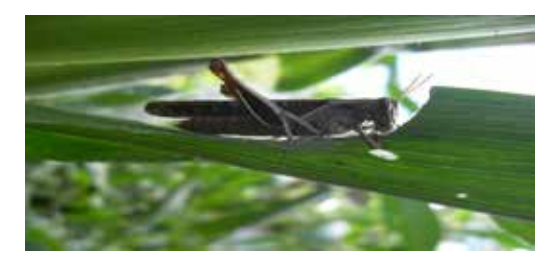

Se conocen alrededor de 5.000 especies de langosta en todo el mundo. Algunas seleccionan su comida y otras son polífagas, tal es el caso del género Schistocerca, que puede llegar a devorar más de 400 especies vegetales. (Lezaún, 2017).

#### **CONTROL**

La Protección Vegetal es tan vieja como la agricultura. Los agricultores siempre han intentado minimizar las pérdidas causadas por plagas, aplicando métodos aparentemente efectivos dependiendo de su estado de conocimiento.

La Protección Vegetal es tan vieja como la agricultura. Los agricultores siempre han intentado minimizar las pérdidas causadas por plagas, aplicando métodos aparentemente efectivos dependiendo de su estado de conocimiento.

El mejor combate es la prevención, se debe realizar futuramente un monitoreo constante para defnir el numero por hectárea de individuos arriba del cual, ya es necesario aplicar métodos de control en los estadios inmaduros antes que sean adultos.

En la naturaleza especies de aves, pequeños mamíferos, arañas y avispas algunas especies de escarabajos, además de ácaros, nematodos y bacterias son sus enemigos naturales (sus controladores biológicos).

Niveles de daño signifcativos como el que ocurre actualmente en Bolivia, sugieren el uso de insecticidas. El friponil y la cipermetrina, son insecticidas de amplio espectro es decir que, no son específcos para langostas sino que también son tóxicos a otros tipos de insectos e invertebrados terrestres y acuáticos así como a varias clases de peces e incluso algunos tipos de aves.

La cipermetrina puede prevalecer hasta 5 meses sobre la superfcie expuesta. Las abejas (nativas e introducidas) son particularmente sensibles al friponil, tanto que el reciente problema mundial de colapso de colonias de abejas, se ha asociado entre otras cosas, al uso de este insecticida. Esto es un asunto muy delicado considerando que hoy en día se habla de una crisis de la polinización por la disminución de los polinizadores nativos y manejados. El friponil por ello, ha recibido severas restricciones en la Unión europea. (SBE, 2017).

#### **LA MOSCA DE LA FRUTA**

Las moscas de la fruta (Diptera: Tephritidae) son plagas de gran importancia para la fruticultura debido a los daños directos que ocasionan a la producción, limitando la normal comercialización y exportación de frutas frescas. Alrededor del mundo se han descrito más de 4.500 especies.

Por su posición geográfca en América del Sur, Bolivia es un país de tránsito e importador de frutas para el consumo de su población. Igualmente, presenta un perímetro geográfco muy permeable para el ingreso de la mosca de la fruta, que incluye géneros de importancia económica y cuarentenaria como son Ceratitis, Anastrepha,

Bactrocera, Rhagoletis y Toxotrypana.

En 2007, el Servicio Nacional de Sanidad Agropecuaria e Inocuidad Alimentaria (SENASAG) implementó el Programa Nacional de Control de las moscas de la fruta (PROMOSCA), que logró establecer un Sistema Nacional de Detección e Identifcación de Moscas de la Fruta (SINMOSCA), cuyo propósito fue conocer las diferentes especies de moscas de la fruta presentes en el país, su distribución geográfca, su abundancia y otros aspectos bioecológicos. Estos aspectos permitirán establecer más adelante un plan de manejo integrado de moscas de la fruta, orientado al logro del objetivo general del PROMOSCA, la reducción de la población de especies de moscas de la fruta, de importancia económica, en zonas productoras hortofrutícolas y con potencial exportador, e identifcación de zonas de baja prevalencia y libres de moscas de la fruta" (PROMOSCA, 2009).

Figura 4. Mosca de la fruta a punto de ovipositar en un fruto de pomelo

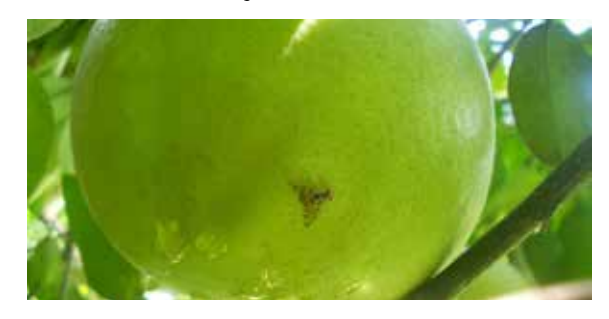

Las especies frutales hospedantes de la mosca de la fruta de mayor importancia económica son el café (C. arabica), la naranja V. tardía (C. sinensis) y la manga rosa (M. indica). En cuanto a los frutos silvestres, son el cedrillo (S. mombin), el ciruelo brasilero (S. pupurea) y la guayaba (P. guajava).

El relevamiento se realizó en plantas de limón, pomelo, naranja y mandarina en quintas cítricas de las provincias de Salta, Jujuy, Tucumán y Catamarca, donde se colocaron trampas pegajosas amarillas. (Augier L, 2006)

#### **CONTROL**

El uso de los parasitoides controladores biológicos (Bracónidos y Figitidos), constituye una alternativa barata, efcaz y sostenible según lo demuestran países experimentados.

#### **GUSANO PERFORADOR DE LA CAÑA DE AZÚ-CAR. Diatraea saccharalis (fabricius)**

La plaga más importante que afecta a la caña de azúcar en Bermejo y el Norte Argentino es el "gusano perforador de la caña de azúcar": Diatraea saccharalis.

La mariposa pone los huevos en las hojas de la caña de azúcar y las larvas recién nacidas se alimentan de la vaina y luego perforan el tallo de la caña formando galerías en el interior del mismo las cuales son puertas de entrada para patógenos (hongos y bacterias), que se manifestan como una podredumbre roja. Las galerías y las podredumbres asociadas causan una disminución en el peso de las cañas y en el contenido de sacarosa, lo que disminuye el proceso de extracción fabril y afecta al Brix%, Pol% caña y Pureza%. (Romero E. et al, 2009).

Figura 5. Derecha. Larva del orden lepidóptera,Diatraea sp. Izq. Galerías causadas por Diatraea en caña de azúcar.

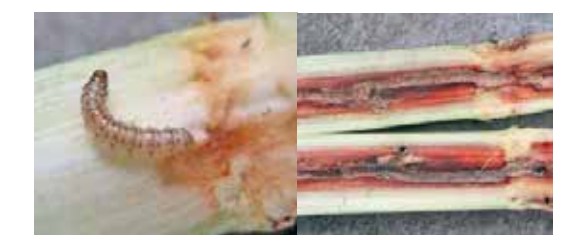

El ataque de Diatraea saccharalis provoca importantes pérdidas en el rendimiento cultural y fabril. Evaluaciones realizadas por la EEAOC determinaron que por cada 1% de intensidad de infestación, ocurre una pérdida promedio en azúcar de 650 g/t de caña.

#### **CONTROL**

42

Como medida de control cultural se recomienda mantener limpio el cañaveral de pasto ruso (Sorghum halepense) y otras gramíneas, por ser hospederos alternativos donde se multiplican las poblaciones de D. saccharalis cuando la caña de azúcar tiene poco desarrollo.

#### **PLAGAS DEL CULTIVO DE MAÍZ**

Considerando que el maíz es uno de las principales especies cultivadas en todo el mundo, por ser componente principal de la dieta de humanos y también ampliamente utilizado en la alimentación animal.

El maíz es también apetecido por una gran variedad de especies de insectos plaga, como el "cogollero del maíz" Spodoptera sp o el "gusano elotero" Heliothis sp.

Figura 6. Larvas del Orden lepidóptera. Izq. Spodoptera sp. Der. Heliothis sp. En maíz.

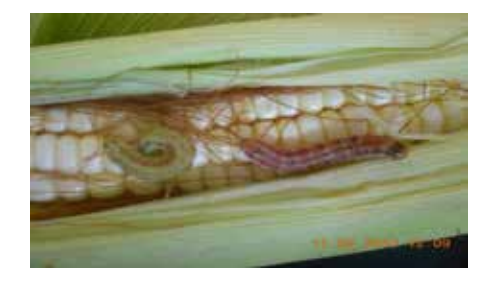

#### **CONCLUSIONES**

El alto potencial biótico de la mayoría de las especies de insectos (habilidad para alimentarse, para reproducirse, para camufarse y colonizar diferentes ecosistemas) hace que estos artrópodos tengan éxito.

Las plagas insectiles son una permanente amenaza, tanto para el agricultor como también para cualquier ciudadano.

Siempre los insectos han afectado a la agricultura, pues son capaces de causar daños directos sobre el rendimiento del cultivo al consumir los frutos y los daños indirectos cuando consumen hojas, tallos y otras partes de la planta o transmitir enfermedades.

Todas las acciones tendientes a controlar vectores de enfermedades o plagas agrícolas, deberían estar basadas en el conocimiento de la etología (costumbres) de éstas, de esta manera es más fácil encarar un programa de control o manejo integrado de plagas.

El manejo integrado de plagas considera entre otros aspectos evitar en lo posible el uso de insecticidas, mientras promueve el uso de otras tácticas como el control biológico, control ftogenético, técnicas autocidas, medidas legales y métodos de lucha mecánicos.

Dentro del control biológico se tienen experiencias probadas como las mariquitas de la familia cocinellidae del órden coleóptera y de la avispa Cotesia glomerata como controladores de pulgones y orugas respectivamente.

Si fnalmente dentro del control de plagas está considerado el uso de insecticidas inorgánicos, deben evaluarse los daños ocasionados a muchos artrópodos benéfcos, los cuales podrían ser afectados y se pondría en riesgo los futuros programas de Control Integrado de Plagas, además se causaría un desequilibrio dentro de nuestro ecosistema.

#### **BIBLIOGRAFÍA**

Amat-García; Gasca, H.&E. Amat- Garcia. 2005. Guia para la cria de escarabajos. Fundación Natura- Universidad Nacional de Colombia. Bogotá, Colombia. Bancoideas. 80 pp.

Arnaldos M.I. et al, 2011. Venenos, secreciones y alérgenos de artrópodos. Entomofobia. Murcia. España.Fecha de consulta: 20 de abril de 2017. Disponible en: http:// www.afpmb.org/pubs/Field\_Guide/feld\_guide.pdf

Augier L. 2006. et al. Presencia de Diaphorina citri (Hemiptera: Psyllidae) en el Noroeste Argentino (NOA). ISSN 0373-5680 Rev. Soc. Entomol. Argent. 65 (3-4): 67-68, 2006.

Bar M. E. 2004; Fauna de artrópodos informe fnal PIARFON (proyectos de investigación aplicada a los recursos forestales nativos) región parque chaqueño. subregión chaco sub-húmedo.

Bar M.E. , 2010; Biología de los artrópodos, Orden coleóptera, Fecha de consulta 2 de abril de 2017.

Coto A.D. 1997; Lepidóptera en cultivos anuales y perennes: Manual de reconocimiento; CATIE. Unidad de ftoprotección. Turrialba, C.R. 64 pp.

De la Cruz L.J. 2006; Entomología, morfología y fsiología de los insectos; Universidad Nacional de Colombia, Facultad de ciencias agropecuarias. Palmira, Colombia.

Dominguez R.C. Guía sobre las plantas y los animales ponzoñosos; En el área del gasoducto de gas transboliviano, Museo de historia natural. Sta crúz; Bolivia. Fecha de consulta 2 de abril de 2017; Disponible en: http:// www.gastransboliviano.com/news/pub/Publicaciones/ Animales%20ponzo%C3%B1osos%20SSMS.pdf

Egon Cervera López – SDT-IVIA. Métodos de control de plagas y enfermedades.

George D. H. Manejo de cucarachas. Fecha de consulta: 26 de abril de 2017; disponible en: https://cals. arizona.edu/urbanipm/buglist/cucarachas.pdfhttp:// lancaster.

Gorham J.R. Stojanovich Ch. J. H G.Scott, 1967, Clave ilustrada para los mosquitos anofelinos de Sudamérica oriental, US. Department of health, education, and welfare public health service bureau of disease prevention and environmental control. Atlanta Georgia. USA.

Gullan, P.J. 2005, The insects: an outline of entomology/; Ed. Blackwell Publishing Ltd Previous editions © P.J. Gullan and P.S. Cranstonwith illustrations by K. Hansen McInnes. – 3rd ed.

Hofmann a. 1993, el maravilloso mundo de los arácnidos, Fondo de Cultura Económica, S.A. de C.V. Carretera Picacho- Ajusco, 227; 14200 México, D.F.

Hinojosa J. 2017. Diario electrónico Los Tiempos, Publicado el 25/01/2017, Fecha de consulta: 29 de abril de 2017, Disponible en:http://www.lostiempos.com/ tendencias/salud/20170125/mas-12-mil-casos-aedesaegypti

Ledezma J. et al, 2013; Parasitoides para el control biológico de las moscas de la fruta en Santa Cruz. Rev. Tinkazos, vol 16. Número 33, 2013 pp. 93-117 , versión On-line ISSN 1990-7451. Fecha de consulta 29 de abril de 2017. Disponible en: http:// www.scielo.org.bo/scielo.php?script=sci\_arttext&pid=S1990-74512013000200006

Lezaún, J. 2017 Especial: « Schistocerca cancellata» Langosta Voladora Una plaga con historia, Parte 1.

Méndez E. 1999, Insectos y Otros Artrópodos de Importancia Médica y Veterinaria. Ed. Pacífco. República de Panamá.

Oguzuku E, 2002.Manual de campo para la vigilancia entomológica, Vigilancia artrópodo y roedores del Perú. Dirección General de Salud ambiental Ministerio de Salud (DIGESA), Lima Perú, 142 pp.

PROMOSCA, Programa Nacional de Control de la Mosca de la Fruta (2009 Manejo integrado de la mosca de la fruta". Promosca. Tarija. 29 p. Fecha de consulta: 28 de abril de 2017. Diponible en: http://www.senasag.gob.bo/programas-sanidad-vegetal/promosca.html

Romero A. 2017; Responsable de Salud Ambiental Bermejo; Comunicación personal el 5 de mayo de 2017.

Romero E. R.; Digonzelli P.A.; Scandaliaris J. 2009; Manual del cañero. 1ª ed. Las Talitas: Estación Experimental Agroindustrial Obispo Colombres. Tucumán, Arg. 232 p.

Serra, C.A., 2006. Manejo Integrado de Plagas de Cultivos - Estado Actual y Perspectivas para la República Dominicana. Santo Domingo (República Dominicana). CEDAF, 2006. pp.176

Sociedad Boliviana de Entomología (SBE), 2017. Posición de la sociedad boliviana de entomologia ante el ataque de langostas. Fecha de consulta 28 de abril de 2017. Disponible en: http://cebem.org/wp-content/uploads/2017/02/SBE-14-de-febrero-general.pdf

# **NORMAS DE PUBLICACIÓN DE LA REVISTA UNIVERSIDAD Y CAMBIO**

#### **1.- Misión y Política Editorial**

La misión de la Revista UNIVERSIDAD Y CAMBIO es fomentar la investigación como estrategia educativa, para mejorar la calidad académica y consolidar las acciones intelectuales y productivas para coadyuvar a la solución de problemas de nuestra sociedad.

La visión es constituirse en una publicación arbitrada con sistema de revisión por pares de expertos académicos de reconocida trayectoria en el mundo de la investigación científca.

La revista UNIVERSIDAD Y CAMBIO publica artículos en idioma castellano, buscando la cobertura de toda la población en general.

La revista UNIVERSIDAD Y CAMBIO se rige en base a principios éticos e inclusivos, a fn de evitar conficto de intereses y garantizar la participación de todos los interesados en la difusión y apropiación de los conocimientos logrados a través de investigaciones en las distintas áreas del conocimiento.

#### **2.- Tipo de Artículos que se publica**

La revista UNIVERSIDAD Y CAMBIO publica cuatro tipos de artículos, cuyas características son similares a las utilizadas por la revista Ventana Científca de la Universidad Autónoma "Juan Misael Saracho" a través de su Dirección de Investigación, Ciencia y Tecnología ( DICYT).

a) Artículos de Investigación Científca y Tecnológica: Es un documento que presenta, de manera detallada, los resultados originales de investigaciones concluidas. La estructura generalmente utilizada contiene cuatro apartados importantes: introducción, metodología, resultados y conclusiones.

b) Artículo de refexión: Documento que presenta resultados de investigación terminada desde una perspectiva analítica, interpretativa o crítica del autor, sobre un tema específico, recurriendo a fuentes originales.

c) Artículo de revisión: Documento resultado de una investigación terminada donde se analizan, sistematiza e integran los resultados de investigaciones publicadas o no publicadas, sobre un campo en ciencia o tecnología, con el fn de dar cuenta de los avances y las tendencias de desarrollo. Se caracteriza por presentar una cuidadosa revisión bibliográfca de por lo menos 50 referencias.

d) Artículos académicos: Documentos que muestren los resultados de la revisión crítica de la literatura sobre un tema en particular, o también versan sobre la parte académica de la actividad docente. Son comunicaciones concretas sobre el asunto a tratar por lo cual su extensión mínima es de 5 páginas.

#### **3.- Normas de publicación**

#### **3.1.- Envío y Presentación**

a. La Revista UNIVERSIDAD Y CAMBIO, recibe trabajos originales en idioma español. Los mismos deberán ser remitidos en formato electrónico en un archivo de tipo Word compatible con el sistema Windows y también en forma impresa.

b. Los textos deben ser enviados en formato de hoja tamaño carta (ancho 21,59 cm.; alto 27,94 cm.) en dos columnas. El tipo de letra debe ser Arial, 10 dpi interlineado simple. Los márgenes de la página deben ser, para el superior, interior e inferior 2 cm, y el exterior ( derecho ) de 1 cm.

c. La extensión total de los trabajos para los artículos de investigación, científca y tecnológica tendrán una extensión máxima de 15 páginas, incluyendo la bibliografía consultada. Para los artículos de refexión y revisión se tiene una extensión de 10 páginas. En el caso de los textos para los temas de revisión se tiene un máximo de 5 páginas.

d. Los trabajos de investigación (artículos originales) deben incluir un resumen en idioma español y en inglés, de 250 palabras.

e. En los trabajos de investigación científca y tecnológica, y en los artículos de revisión y revisión de temas deben incluirse de 3 a 5 palabras clave en cada caso.

f. En cuanto a los autores, deben fgurar en el trabajo todas las personas que han contribuido sustancialmente en la investigación. El orden de aparición debe corresponderse con el orden de contribución al trabajo, reconociéndose al primero como autor principal. Los nombres y apellidos de todos los autores se deben identifcar apropiadamente, así como las instituciones de adscripción (nombre completo, organismo, ciudad y país), dirección y correo electrónico.

g. La Revista UNIVERSIDAD Y CAMBIO, solo recibe trabajos originales e inéditos, esto es que no hayan sido publicados en ningún formato y que no estén siendo simultáneamente considerados en otras publicaciones nacionales e internacionales. Por lo tanto, los artículos deberán estar acompañados de una Carta de Originalidad, frmada por todos los autores, donde certifquen lo anteriormente mencionado.

#### **3.2.- Dirección para la presentación de Artículos**

Los artículos para su publicación deberán ser presentados en la secretaria de la Decanatura de la Facultad de Ciencias Integradas de Bermejo, ubicado en la Av. Luis de Fuentes ( fnal ) s/n Telf./Fax: 6961356 / 6963524. E-mail: fntbjo@uajms.edu.bo ó revista-univ-cambiofcib@gmail.com

#### **3.3.- Formato de Presentación para los artículos científcos**

#### **3.3.1.- Título del Proyecto**

El título del proyecto debe ser claro, preciso y sintético, con un texto de 20 palabras como máximo.

#### **3.3.2.- Autores**

Un aspecto muy importante en la preparación de un artículo científco, es decidir, acerca de los nombres que deben ser incluidos como autores, y en qué orden. Generalmente, está claro que quién aparece en primer lugar es el autor principal, además es quien asume la responsabilidad intelectual del trabajo. Por este motivo, los artículos para ser publicados en la Revista Universidad y Cambio, adoptarán el siguiente formato para mencionar las autorías de los trabajos.

Se debe colocar en primer lugar el nombre del autor principal, investigadores, e investigadores junior, posteriormente los asesores y colaboradores si los hubiera. La forma de indicar los nombres es la siguiente: en primer lugar debe ir los apellidos y posteriormente los nombres, fnalmente se escribirá la dirección del Centro o Instituto, Carrera a la que pertenece el autor principal. En el caso de que sean más de seis autores, incluir solamente el autor principal, seguido de la palabra latina "et al", que significa "y otros" y finalmente debe

indicarse la dirección electrónica (correo electrónico).

#### **3.3.3.- Resumen y Palabras Clave**

El resumen debe dar una idea clara y precisa de la totalidad del trabajo, incluirá los resultados más destacados y las principales conclusiones, asimismo, debe ser lo más informativo posible, de manera que permita al lector identifcar el contenido básico del artículo y la relevancia, pertinencia y calidad del trabajo realizado.

Se recomienda elaborar el resumen con un máximo de 250 palabras, el mismo que debe expresar de manera clara los objetivos y el alcance del estudio, justifcación, metodología y los principales resultados obtenidos.

Hay que recordar que el resumen sintetiza economizando en espacio y tiempo, de tal manera que prescinde de las reiteraciones y de las explicaciones que amplían el tema. Pero debe poseer, todos los elementos presentes en el trabajo para impactar a los lectores y público en general.

En el caso de los artículos originales, tanto el título, el resumen y las palabras clave deben también presentarse en idioma inglés.

#### **3.3.4.- Introducción**

La introducción del artículo está destinada a expresar con toda claridad el propósito de la comunicación, además resume el fundamento lógico del estudio. Se debe mencionar las referencias estrictamente pertinentes, sin hacer una revisión extensa del tema investigado. No hay que incluir datos ni conclusiones del trabajo que se está dando a conocer.

#### **3.3.5.- Materiales y Métodos**

Debe mostrar, en forma organizada y precisa, cómo fueron alcanzados cada uno de los objetivos propuestos. La metodología debe refejar la estructura lógica y el rigor científco que ha seguido el proceso de

investigación desde la elección de un enfoque metodológico específco (preguntas con hipótesis fundamentadas correspondientes, diseños muestrales o experimentales, etc.), hasta la forma como se analizaron, interpretaron y se presentan los resultados. Deben detallarse, los procedimientos, técnicas, actividades y demás estrategias metodológicas utilizadas para la investigación. Deberá indicarse el proceso que se siguió en la recolección de la información, así como en la organización, sistematización y análisis de los datos. Una metodología vaga o imprecisa no brinda elementos necesarios para corroborar la pertinencia y el impacto de

los resultados obtenidos.

#### **3.3.6.- Resultados**

Los resultados son la expresión precisa y concreta de lo que se ha obtenido efectivamente al fnalizar el proyecto, y son coherentes con la metodología empleada. Debe mostrarse claramente los resultados alcanzados, pudiendo emplear para ello cuadros, fguras, etc.

Los resultados relatan, no interpretan, las observaciones efectuadas con el material y métodos empleados. No deben repetirse en el texto datos expuestos en tablas o gráfcos, resumir o recalcar sólo las observaciones más importantes.

#### **3.3.7.- Discusión**

El autor intentará ofrecer sus propias opiniones sobre el tema, se insistirá en los aspectos novedosos e importantes del estudio y en las conclusiones que pueden extraerse del mismo. No se repetirán aspectos incluidos en las secciones de Introducción o de Resultados. En esta sección se abordarán las repercusiones de los resultados y sus limitaciones, además de las consecuencias para la investigación en el futuro. Se compararán las observaciones con otros estudios pertinentes. Se relacionarán las conclusiones con los objetivos del estudio, evitando afrmaciones poco fundamentadas y conclusiones avaladas insufcientemente por los datos.

#### **3.3.8.- Bibliografía Utilizada**

La bibliografía utilizada, es aquella a la que se hace referencia en el texto, debe ordenarse en orden alfabético y de acuerdo a las normas establecidas para las referencias bibliográfcas (Punto 5).

#### **3.3.9.- Tablas y Figuras**

Todas las tablas, fguras o cuadros deben ser referidas en el texto y numeradas consecutivamente con números arábigos, por ejemplo: Figura N° 1, Cuadro N° 1, No se debe utilizar la abreviatura (Tab. o Fig.) para las palabras tabla o fgura y no las cite entre paréntesis. De ser posible, ubíquelas en el orden mencionado en el texto, lo más cercano posible a la referencia en el mismo y asegúrese que no repitan los datos que se proporcionen en algún otro lugar del artículo.

El texto y los símbolos deben ser claros, legibles y de dimensiones razonables de acuerdo al tamaño de la tabla, fgura, cuadro o gráfco. En caso de emplearse en el artículo fotografías y fguras de escala gris, estas deben ser preparadas con una resolución de 250 dpi. Las fguras a color deben ser diseñadas con una resolución de 450 dpi. Cuando se utilicen símbolos, fechas, números o letras para identifcar partes de la fgura, se debe identifcar y explicar claramente el signifcado de todos ellos en la leyenda.

#### **3.3.10.- Referencias Bibliográfcas**

Las referencias bibliográfcas que se utilicen en la redacción del trabajo; aparecerán al fnal del documento y se incluirán por orden alfabético. Debiendo adoptar las modalidades que se indican a continuación:

#### • **Referencia de Libro**

Apellidos, luego las iníciales del autor en letras mayúsculas. Año de publicación (entre paréntesis). Título del libro en cursiva que para el efecto, las palabras más relevantes las letras iníciales deben ir en mayúscula. Editorial y lugar de edición.

Tamayo y Tamayo, M. (1999). El Proceso de la Investigación Científca, incluye Glosario y Manual de Evaluación de Proyecto. Editorial Limusa. México. Rodríguez, G., Gil, J. y García, E. (1999). Metodología de la Investigación Cualitativa. Ediciones Aljibe. España.

#### • **Referencia de Capítulos, Partes y Secciones de Libro**

Apellidos, luego las iníciales del autor en letras mayúsculas. Año de publicación (entre paréntesis). Título del capítulo de libro en cursiva que para el efecto, las palabras más relevantes las letras iníciales deben ir en mayúscula. Colocar la palabra, en, luego el nombre del editor (es), título del libro, páginas. Editorial y lugar de edición.

Reyes, C. (2009). Aspectos Epidemiológicos del Delirium. En M. Felipe. y O. José (eds). Delirium: un gigante de la geriatría (pp. 37-42). Manizales: Universidad de Caldas

#### • **Referencia de Revista**

Autor (es), año de publicación (entre paréntesis), título del artículo, en: Nombre de la revista, número, volumen, páginas, fecha y editorial.

López, J.H. (2002). Autoformación de Docentes a Tiempo Completo en Ejercicio. en Ventana Científca,  $N^{\circ}$  2. Volumen 1. pp 26 – 35. Abril de 2002, Editorial Universitaria.

#### • **Referencia de Tesis**

Autor (es). Año de publicación (entre paréntesis). Título de la tesis en cursiva y en mayúsculas las palabras más relevantes. Mención de la tesis (indicar el grado al que opta entre paréntesis). Nombre de la Universidad, Facultad o Instituto. Lugar.

Salinas, C. (2003). Revalorización Técnica Parcial de Activos Fijos de la Universidad Autónoma Juan Misael Saracho. Tesis (Licenciado en Auditoria). Universidad Autónoma Juan Misael Saracho, Facultad de Ciencias Económicas y Financieras. Tarija – Bolivia.

#### • **Página Web (World Wide Web)**

Autor (es) de la página. (Fecha de publicación o revisión de la página, si está disponible). Título de la página o lugar (en cursiva). Fecha de consulta (Fecha de acceso), de (URL – dirección).

Puente, W. (2001, marzo 3). Técnicas de Investigación. Fecha de consulta, 15 de febrero de 2005, de http:// www.rrppnet.com.ar/tecnicasdeinvestigacion.htm

Durán, D. (2004). Educación Ambiental como Contenido Transversal. Fecha de consulta, 18 de febrero de 2005, de http://www.ecoportal.net/content/view/full/37878

#### • **Libros Electrónicos**

Autor (es) del artículo ya sea institución o persona. Fecha de publicación. Título (palabras más relevantes en cursiva). Tipo de medio [entre corchetes]. Edición. Nombre la institución patrocinante (si lo hubiera) Fecha de consulta. Disponibilidad y acceso.

Ortiz, V. (2001). La Evaluación de la Investigación como Función Sustantiva. [Libro en línea]. Serie Investigaciones (ANUIES). Fecha de consulta: 23 febrero 2005. Disponible en: http://www.anuies.mx/index800. html

Asociación Nacional de Universidades e Instituciones de Educación Superior. (1998). Manual Práctico sobre la Vinculación Universidad – Empresa. [Libro en línea]. ANUIES 1998. Agencia Española de Cooperación (AECI). Fecha de consulta: 23 febrero 2005. Disponible en: http://www.anuies.mx/index800.html

#### • **Revistas Electrónicas**

Autor (es) del artículo ya sea institución o persona. Título del artículo en cursiva. Nombre la revista. Tipo de medio

[entre corchetes]. Volumen. Número. Edición. Fecha de consulta. Disponibilidad y acceso.

Montobbio, M. La cultura y los Nuevos Espacios Multilaterales. Pensar Iberoamericano. [en línea]. Nº 7. Septiembre – diciembre 2004. Fecha de consulta: 12 enero 2005. Disponible en: http://www.campusoei.org/ pensariberoamerica/index.html

#### • **Referencias de Citas Bibliográfcas en el Texto**

Para todas las citas bibliográfcas que se utilicen y que aparezcan en el texto se podrán asumir las siguientes formas:

a) De acuerdo a Martínez, C. (2004), la capacitación de docentes en investigación es fundamental para............

b) En los cursos de capacitación realizados se pudo constatar que existe una actitud positiva de los docentes hacia la investigación......... (Martínez, C. 2004).

c) En el año 2004, Martínez, C. Realizó el curso de capacitación en investigación para docentes universitarios........

#### **4. Derechos de Autor**

Los conceptos y opiniones de los artículos publicados son de exclusiva responsabilidad de los autores. Dicha responsabilidad se asume con la sola publicación del artículo enviado por los autores. La concesión de Derechos de autor signifca la autorización para que la Revista UNIVERSIDAD Y CAMBIO, pueda hacer uso del artículo, o parte de él, con fnes de divulgación y difusión de la actividad científca y tecnológica.

En ningún caso, dichos derechos afectan la propiedad intelectual que es propia de los(as) autores(as).Los autores cuyos artículos se publiquen recibirán gratuitamente 1 ejemplar de la revista donde se publica su trabajo.

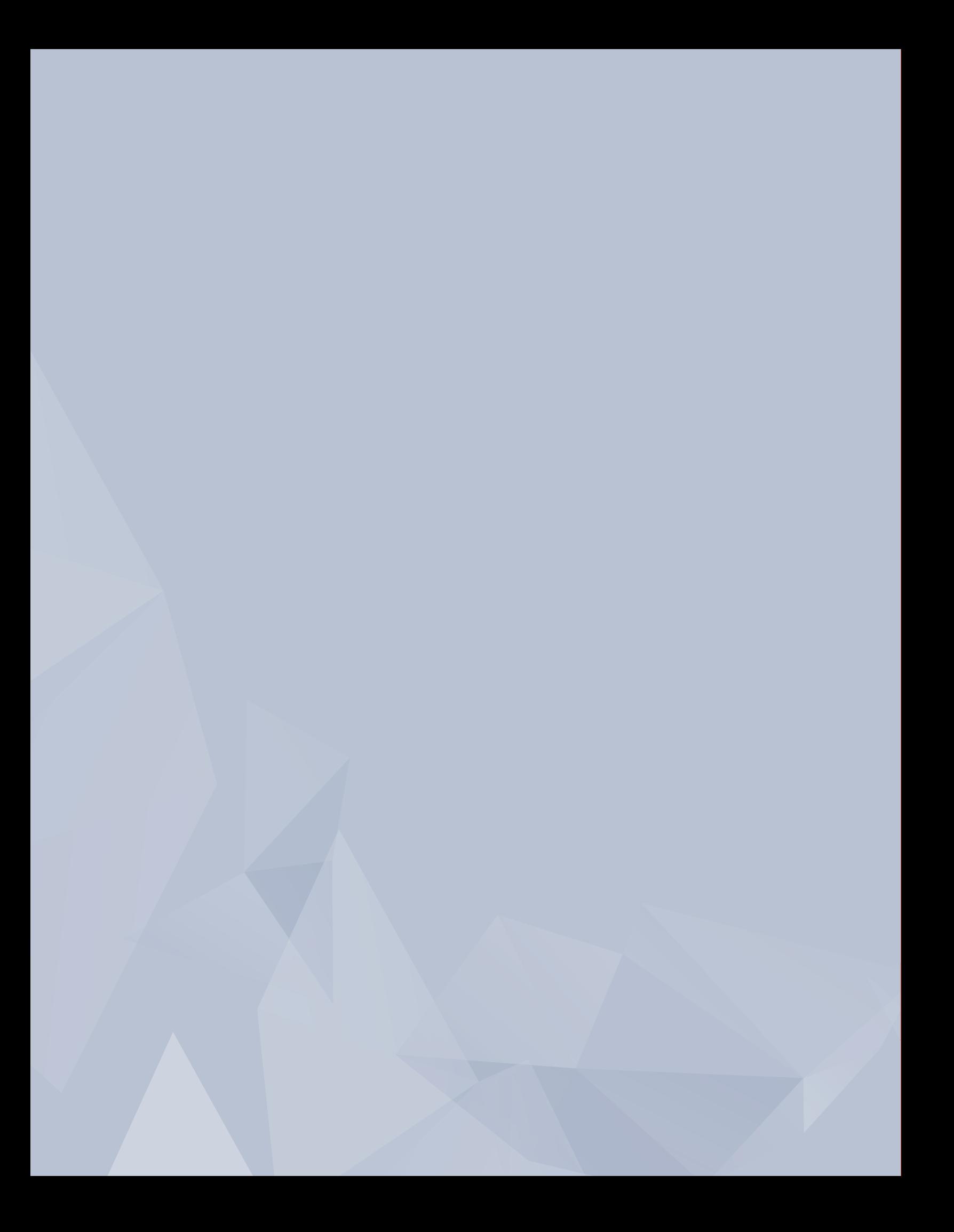